# **SRI RAMAKRISHNA MISSION VIDYALAYA COLLEGE OF ARTS AND SCIENCE (AUTONOMOUS) DEPARTMENT OF COMMERCE WITH COMPUTERAPPLICATIONS**

#### **SYLLABUS**

**2020** *–* **2021 Onwards**

#### **Programme Objectives**

**PO – 1:** Enable the concept of commerce through holistic, value based educations, character building and development of student for their Employability.

**PO** – 2: Enhance to work in the field of accounting, auditing, taxation and financial analyst in various Corporate and business firms.

**PO -3:** Offering special courses with practical exposures to challenges in commerce and business organisations.

**PO -4:** Facilitate an Entrepreneurial Skills and Government Schemes through MSME.

**PO -5**: Contribute to the National and Society growth by applying the acquired knowledge in Technical, Computing, and Managerial skills.

#### **Programme Outcomes**

**PO1:** Develop ability the accounting concepts, principles, and frameworks tocommunicate effectively to stakeholders.

**PO2:** Knowledge on Accounting, Finance, Banking, and Marketing in all the areas ofbusiness operations with ethical standards.

**PO3:** Apply the principles, professional ethics, responsibilities, and norms theaccounting practices.

**PO4:** Incorporate the leadership and problem-solving skills to lead the businessorganizations.

**PO5:** Understand the modern accounting system in the Global contexts to demonstrate

the knowledge for sustainable development.

#### **Program Specific Outcomes**

**PSO1:** Learners were ready to occupy various positions in commerce field

**PSO2:** Learners were value based in their approach

**PSO3:**Able to become a commerce graduate along with the computer working knowledge.

**PSO4:** Inherent knowledge and understanding of their subject area with the ability to apply in practically like

Industrial Training, Internship and in the Project Work.

**PSO5:**Learners will become an Entrepreneur, Accountant, Auditorship and Businessman attitudes through their knowledges gained.

# **Department of B.Com (CA)**

# **SEMESTER -I**

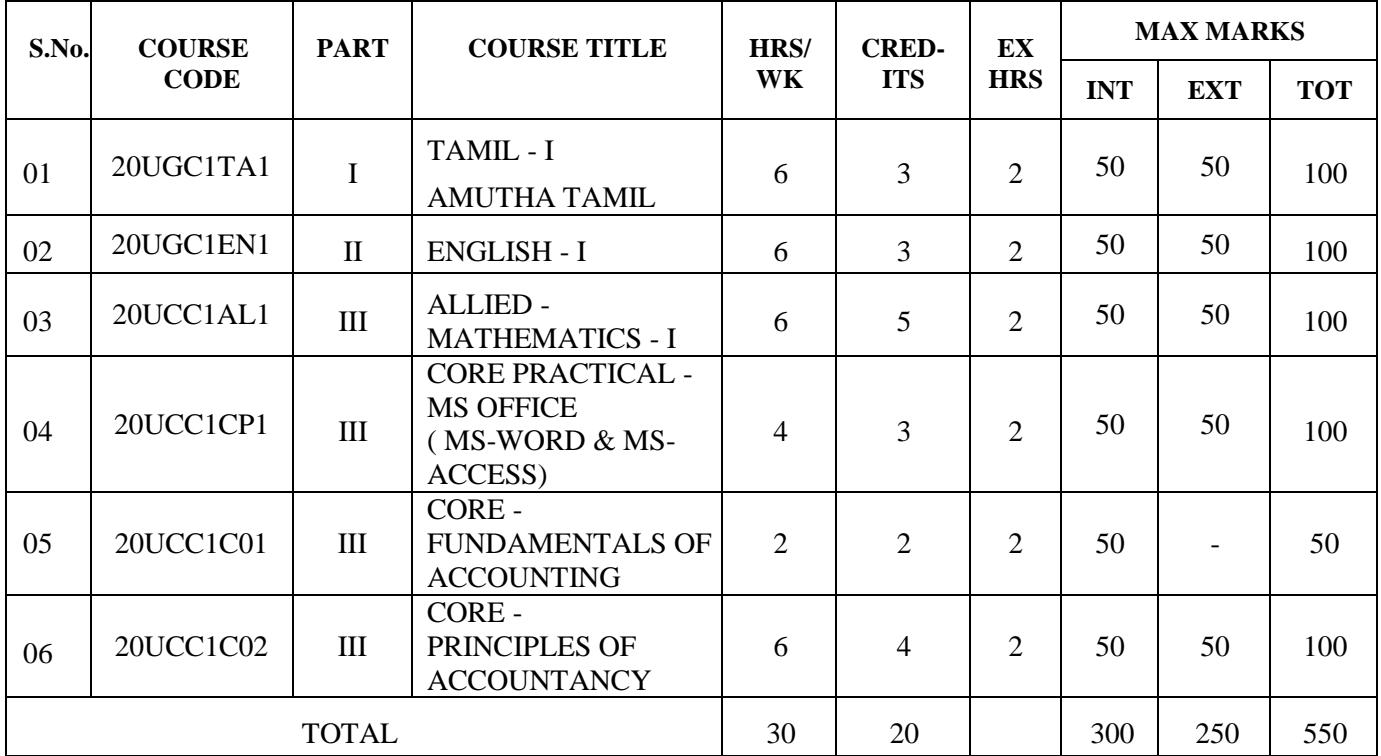

#### **SEMESTER -II**

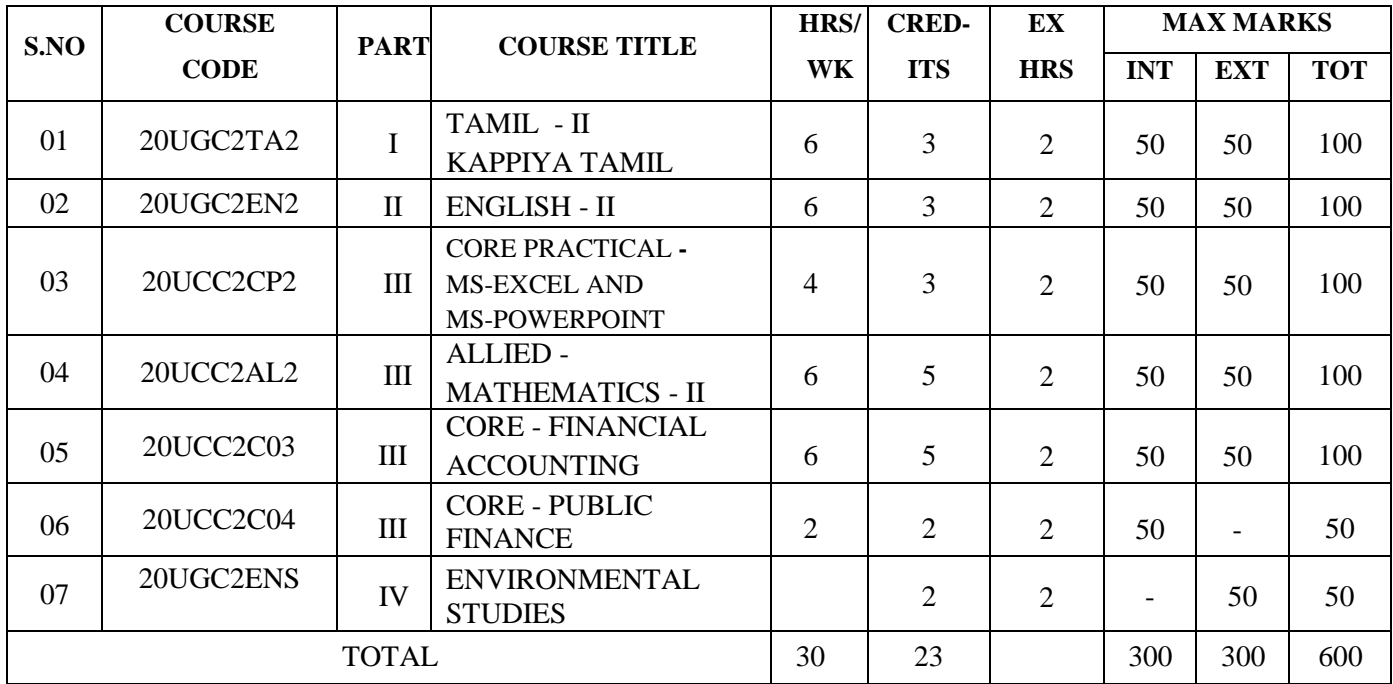

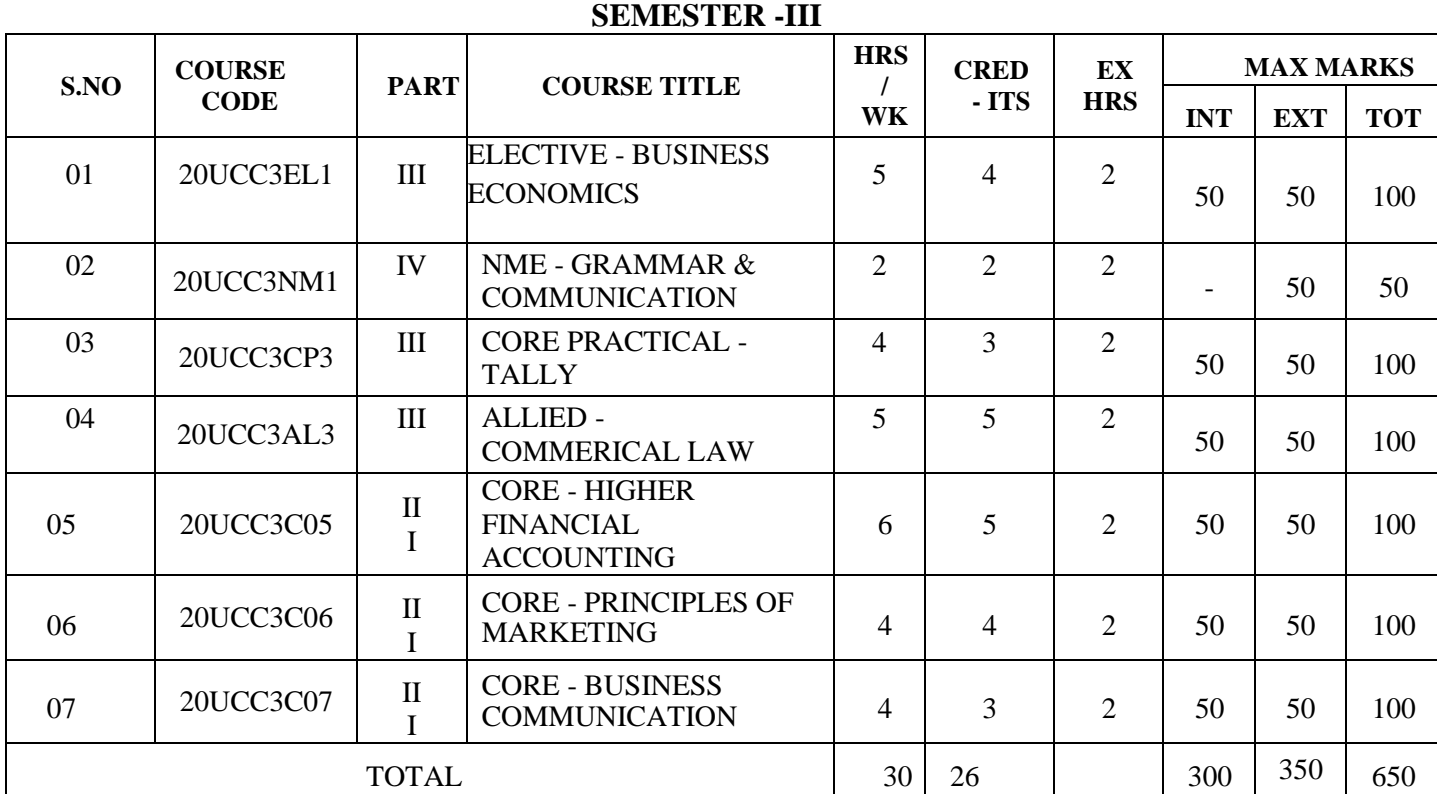

# **SEMESTER - IV**

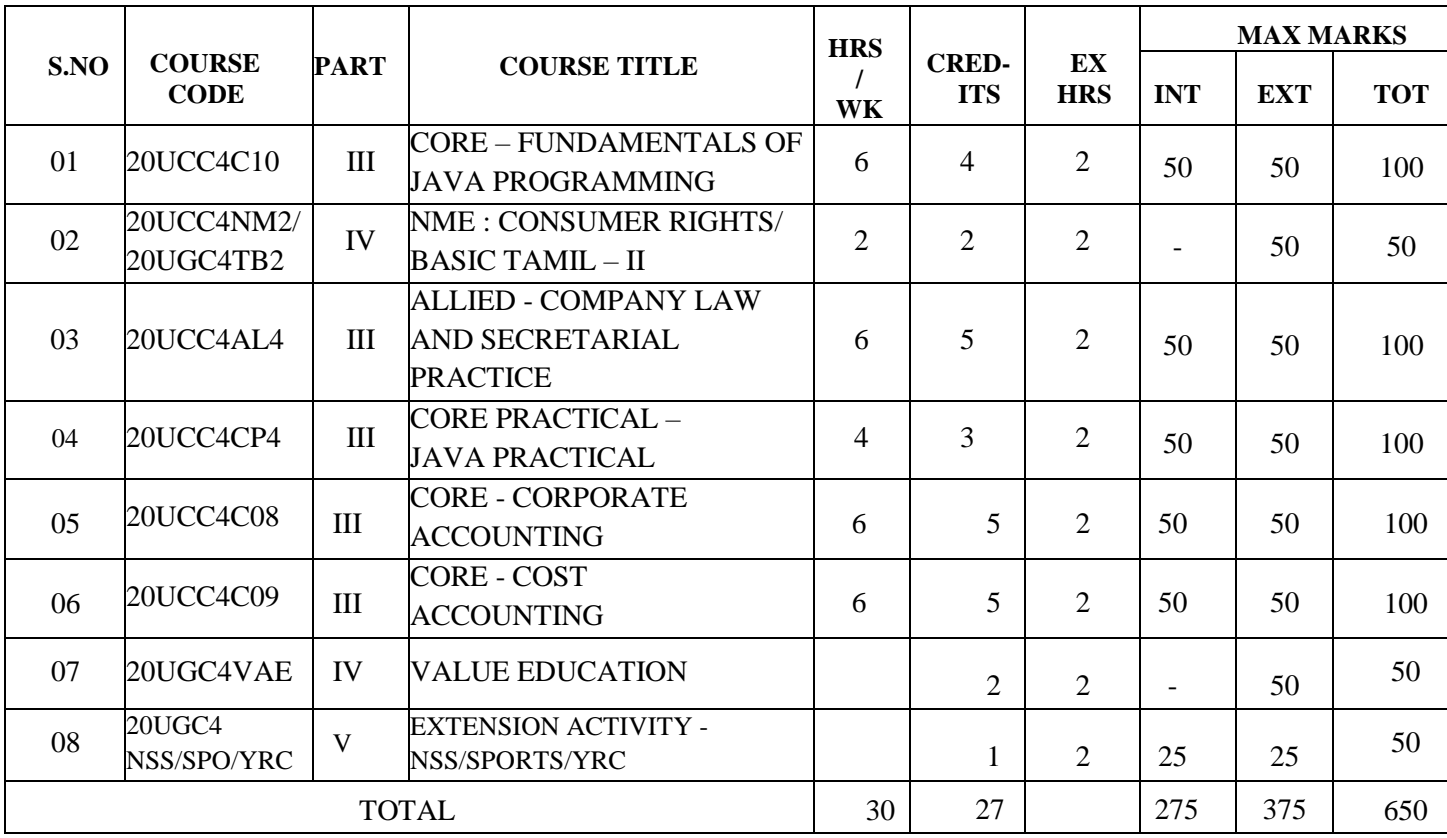

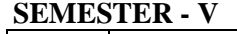

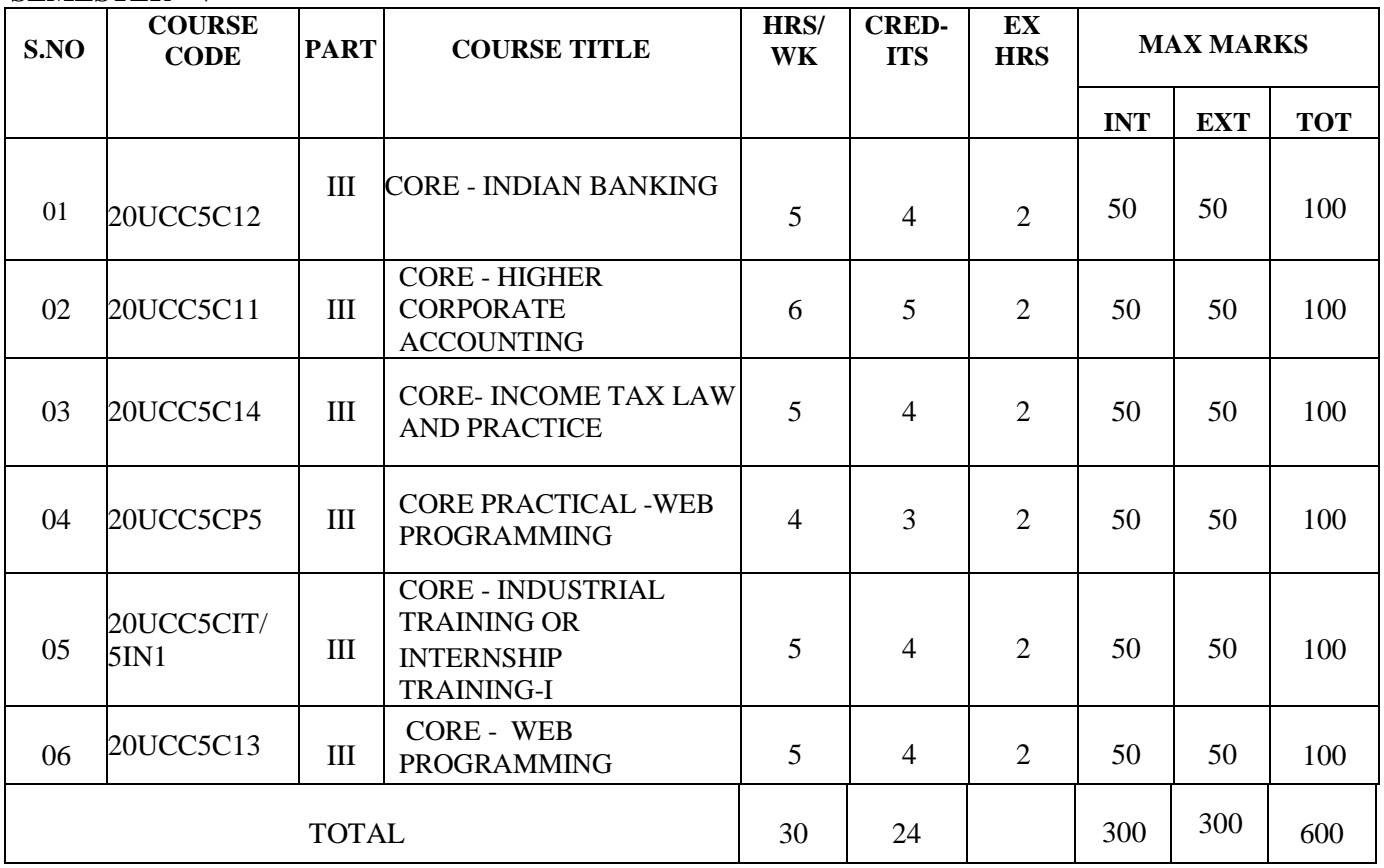

#### **SEMESTER - VI**

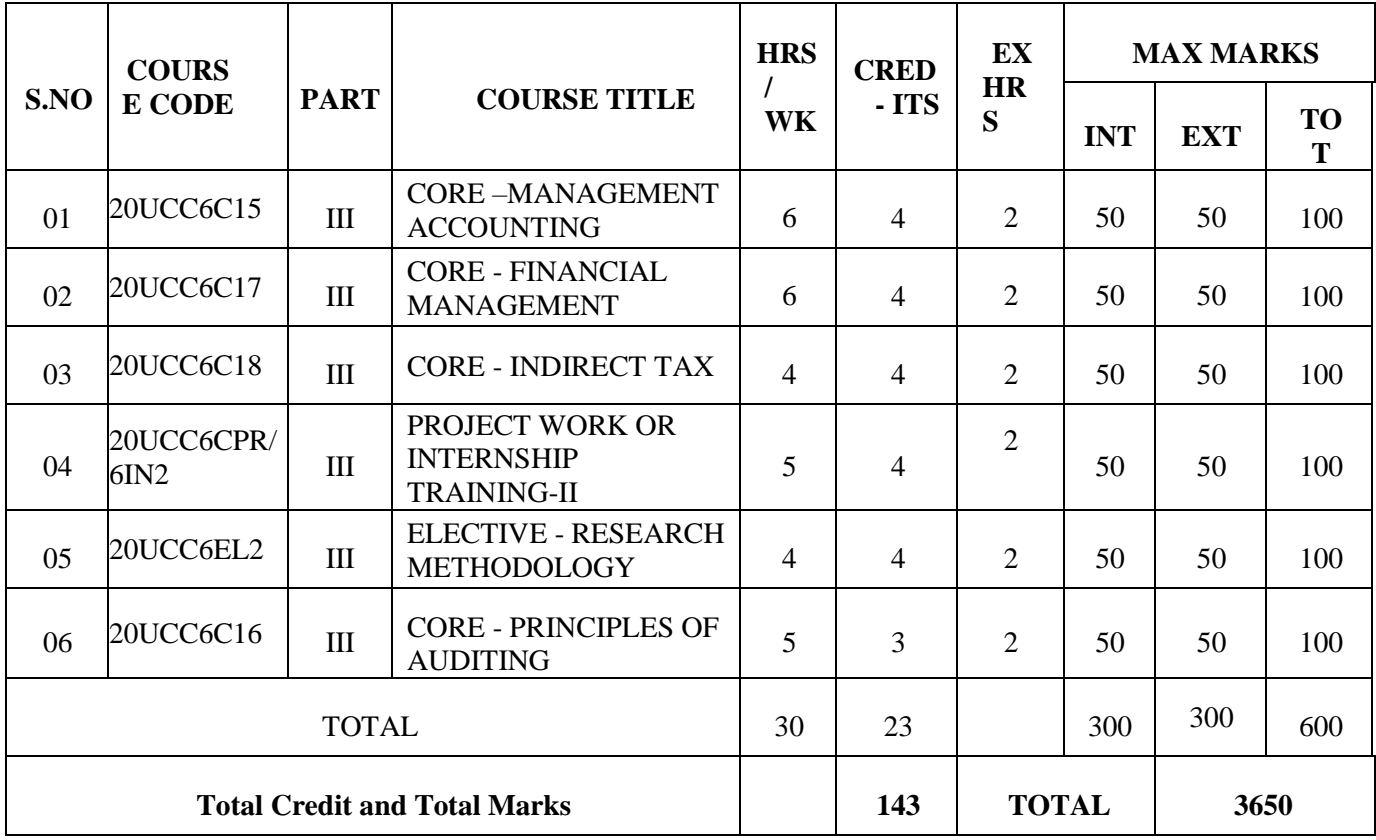

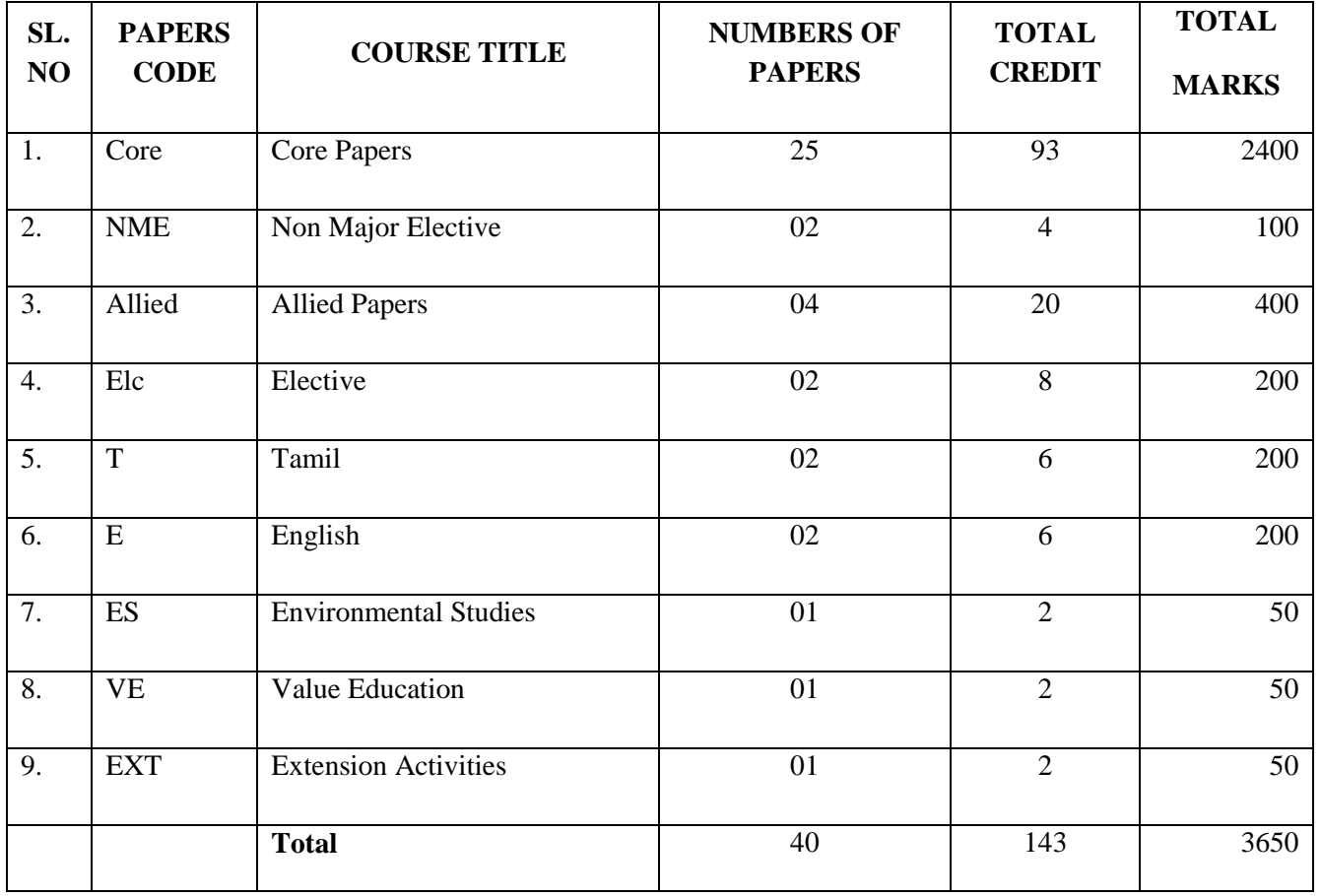

# **SUMMARY**

# **\* List of Non Major Elective(NME): II**

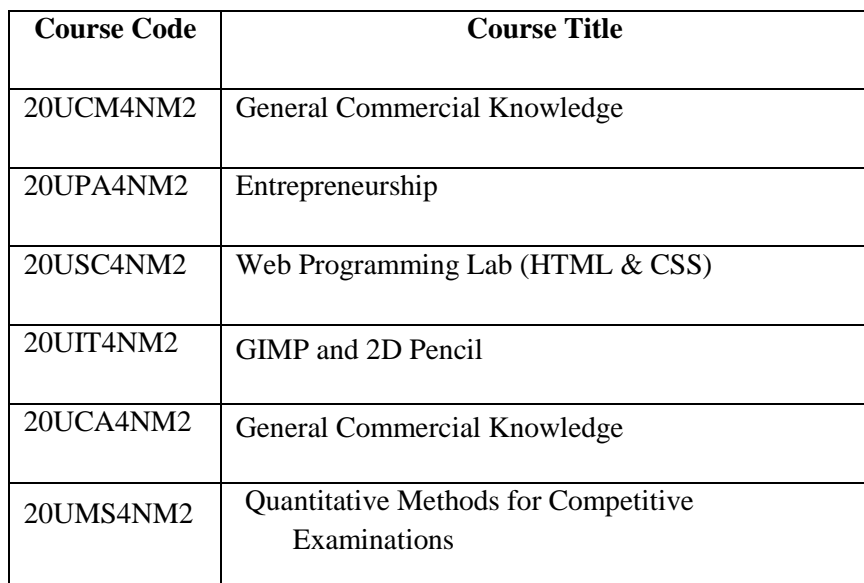

# **Programme: B.Com CA Course Code:20UCC1C01 Course Title: PART III – CORE 1 – FUNDAMENTALS OF ACCOUNTING Hours/Week: 2**

**Year: I Semester: I Credits: 2**

### **COURSE OBJECTIVES**

- 1. To gain knowledge of basic Accounting terminology in the modern industry.
- 2. To understand the concept of Book keeping.
- 3. To Gathering the techniques for preparation of Tribal Balance.

#### *COURSE OUTCOMES*

#### **After learning the course, the students will be able to**

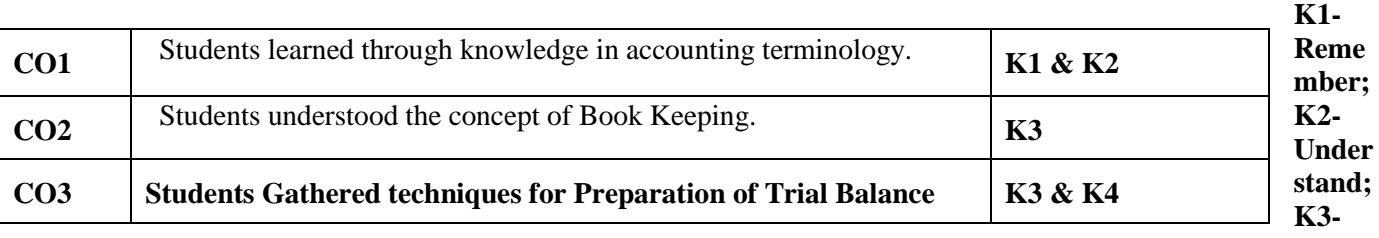

#### **Apply; K4-Analyze**

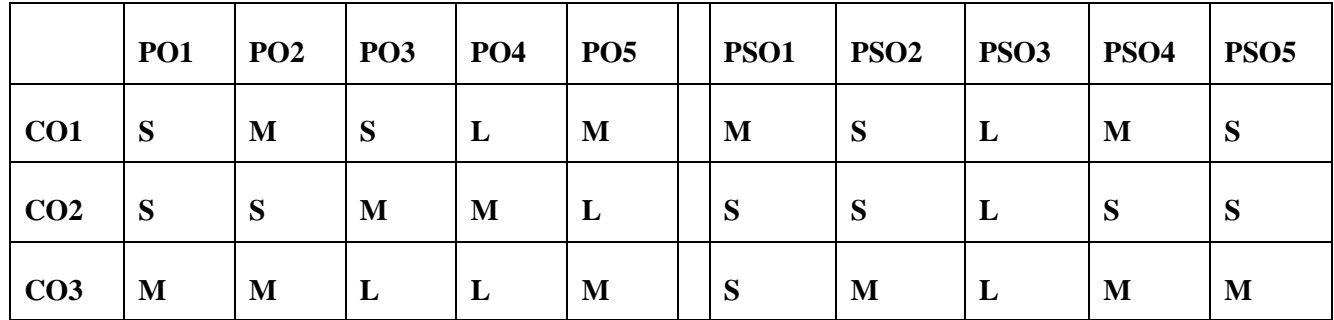

S-Strong; M-Medium; L-Low

#### **UNIT–I**

**Introduction to Accounting:** Meaning and Definition - Steps of Accounting - Objectives of Accounting - Advantages of Accounting – Branches of Accounting – Methods of Accounting – Basic Accounting Terminologies.

#### **UNIT– II**

**Book-keeping:** Meaning, Book-keeping Vs Accounting - Accounting Concepts and Conventions – Types of Accounts: Personal Account and Impersonal Account.

#### **UNIT–III**

Accounting Rules - Journal entries - Ledger Accounts - Trial Balance: Meaning, objectives, preparation of trial balance.

## **Note: Distribution of marks for theory and problems shall be 20% and 80% respectively.**

**Books for Study:**

**1. S.P.Jain & K.L.Narang,** *Advanced Accountancy***, Vol. I, Kalyani Publishers, Ludhiana, 19th Edition 2017.**

**Books for Reference:**

- **1. Maheswari.S.N,Maheshwari.K ,** *Advanced Accountancy***, Vol.I, Vikas Publishing House, Noida, 10th Edition, 2009.**
- **2. T.S.Reddy & Dr.A.Murthy ,** *Financial Accounting***, Margham Publications, Chennai, 1st edition, 2017.**

**e-resources:**

- **1. <https://www.icsi.edu/docs/webmodules/publications/FULL%20FAA%20PDF.pdf>**
- **2. <http://www.ddegjust.ac.in/studymaterial/bba/bba-104.pdf>**

**Programme : B.Com CA Course Code :20UCC1C02** 

**Course Title: PART - III- CORE 2 – PRINCIPLES OF ACCOUNTANCY**

**Year : I Semester : I**

**Hours/ Week: 6 Credits : 4** 

#### **COURSE OBJECTIVES**

- *1.* **To understand the problem-solving techniques in subsidiary books.**
- *2.* **To able for preparation of final accounts.**
- *3.* **To understand the concepts of bills of exchange**
- *4.* **To know the concepts of bills of exchange**

#### **COURSE OUTCOMES**

After Learning the course, the students will be able to

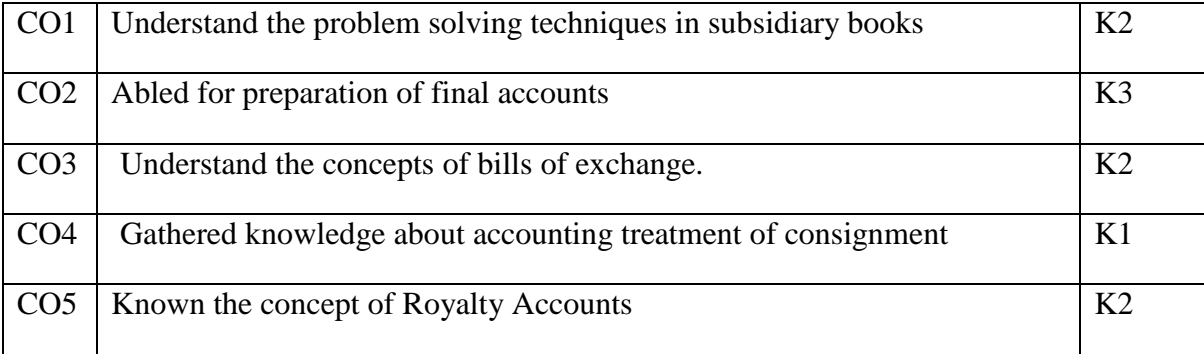

# **K1-Remember; K2-Understand; K3-Apply; K4-Analyze**

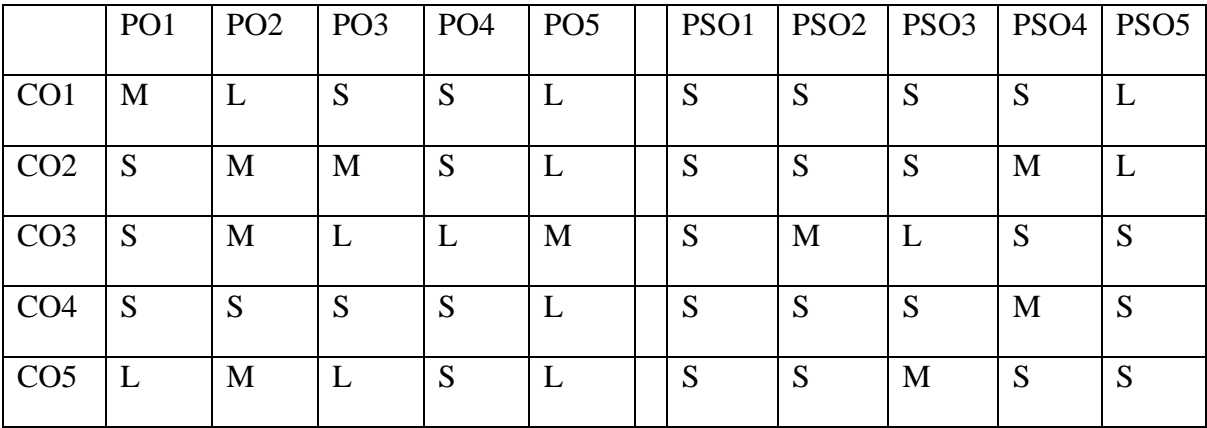

# **S-Strong; M- Medium; L-Low**

#### **UNIT–I**

Subsidiary books: Meaning, Benefits - Preparation of Subsidiary books- Rectification of Errors: Introduction, classification of errors (Simple Problems only).

#### **UNIT–II**

Bank Reconciliation Statement - Introduction of Final Accounts – Trading Account - Profit and Loss Account - Balance sheet - **Preparation of Final Accounts with adjustments**.

# **UNIT– III**

**Bills of Exchange:** Definition, features, advantages and types of bills of exchange including Accommodation Bills.

**UNIT– IV**

**Consignment:** Meaning, features, Accounting treatment of consignment - Joint Venture: Meaning, features, Accounting for joint ventures – Distinction between consignment and joint ventures.

**UNIT–V**

**\*Royalty Accounts: Meaning - Methods of Recoupment - Sub-lease. Average Due Date: Meaning – Determination of Due Date - Calculation of Interest upto Interest on drawings.\***

**Note: Distribution of marks for theory and problems shall be 20% and 80%respectively.** *\*Self-study*

**Books for study:**

- **1. N.Vinayakam, P.L.Mani&K.L.Nagarajan.,** *Principles of Accountancy,***S.Chand& Company latest 5thedition, 2010.**
- **2. Jain &Narang,** *AdvancedAccountancyvol 1***, KalyaniPublishers, 16th edition 2019.**
- **3. T .S. Reddy and Murthy ,** *Advanced Accounting***,Margham Publications , 2ndedition-2019.**

**Books for Reference :**

- **1. T.S.Grewal, S.C Gupta***Introduction to Accountancy***, S.Chand& Company Pvt.Ltd,10thedition 2016.**
- **2. R.L.Gupta and V.K.Gupta,** *Priciples and Practice of Accountancy***, Sultan Chand and Sons14thedition-2019**
- **3. D.Venkaiah,** *Advanced Accounting***, SIA Publishers & Distributors Pvt Ltd, 1stedition 2020.**

**e-resources:**

- **1. <https://www.slideshare.net/PrinsonRodrigues1/subsidiary-books-financial-accounting>**
- **2. <https://tallysolutions.com/accounting/bank-reconciliation-statement/>**
- **3. <https://byjus.com/commerce/class-11-accountancy-chapter-8-bill-of-exchange/>**
- **4. <https://formswift.com/consignment-contract>**

# **Programme: B.Com CA Course Code: 20UCC1CP1**

**Course Title: CORE PRACTICAL 1 - MS OFFICE (MS WORD & MS ACCESS)** 

**Hours /Week: 4**

**Year: I Semester: I Credits: 3**

## **COURSE OBJECTIVES**

1. To gain basic knowledge about the MS-word and MS-access

- 2. To gain knowledge on designing various types of documents in word, Mail merge.
- 3. To gain knowledge on designing database in access.

# **COURSE OUTCOMES**

After learning the course, the students will be able to

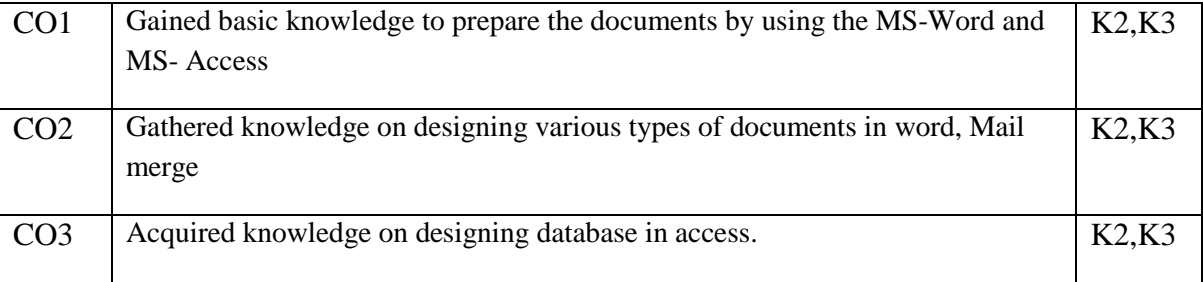

# **K1-Remember; K2-Understand; K3-Apply; K4-Analyze**

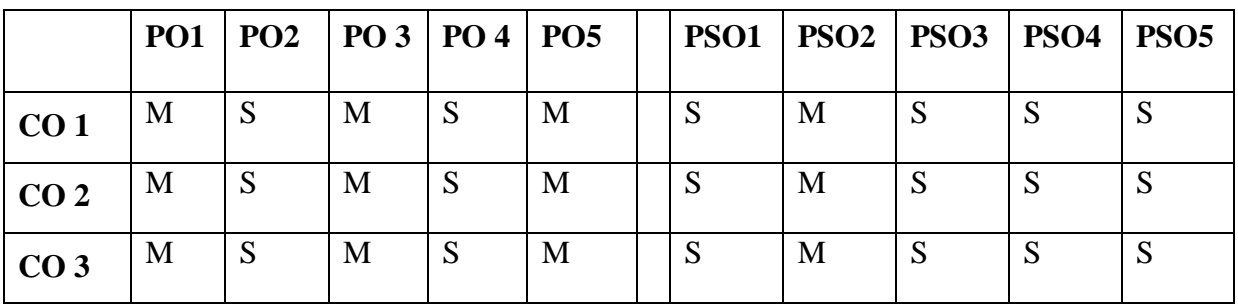

# **S-STRONG M-MEDIUM L-LOW**

### **MS – WORD:**

**01. Type a paragraph and perform the following changes:** Font Size, Font style, Line Spacing, Page Setup, Background and Text Color.

**02. Type a document and perform the following**

- **a) Insert page number on all pages at the bottom of the page with right alignment.**
- **b) Insert header consisting date, time and headings and footer consisting of page number.**
- **c) Under line a text**
- **03. Using mail merge prepares an interview call letter**
- **04. Type a document and perform the following**
- **a) Change a paragraph into two columns and three columns paragraph.**
- **b) Check the spellings and grammar**
- **c) Change the paragraph using lists using bullets or numbering format**
- **d) Find any word in the paragraph and replace it with another word**
- **05. Prepare your class timetable using table menu**

**06. Type a paragraph and format documents.**

**MS – ACCESS:**

- **01. With the given data prepare a table ( Using design view / Wizard view ) in MS-Access**
- **02. With the given data prepare a form (Using wizard view ) in MS-Access**
- **03. Create a database and maintain the address of your classmates with the following Constraints**
	- **a) Roll no should be primary key**
	- **b) Name should not be empty**
	- **c) Maintain at least 10 address**
- **04. Create an item table with the following structure, Item Number, Item name, Rate, Quantity, Net Price**
	- **a) Find the net price of all the records**
	- **b) Display only the item no., item name filled list for net price >10000**
	- **c) To increase the rate by Rs.100 for all records**
- **05. Create a database on students mark list with Name, Subjects**
	- **a) Add at least 10 records**
	- **b) Sort the names with alphabetical order**
	- **c) Find the total & average**
- **06. Create a database on students mark list with Name, Subjects**
	- **a) Sort it with total > 350**
	- **b) Sort it with marks > 90**
	- **c) Sort it with marks < 90.**

#### **Programme: B.Com CACourse Code: 20UCC2C03**

# **Course Title** : Part III – Core 3 – **FINANCIAL ACCOUNTING Hours /Week: 6**

**Year : First Year Semester: II Credits: 5** 

#### **COURSE OBJECTIVES:**

- **1. To Understand the concept of accounts of Non-Trade Concern.**
- **2. To gain the knowledge of Depreciation.**
- **3. To gather the techniques of Single-Entry System.**
- **4. To know about the Branch Accounts.**
- **5. To know about the concepts of Hire purchase and Instalment systems.**

#### **COURSE OUTCOMES:**

After learning the course, the students will be able to

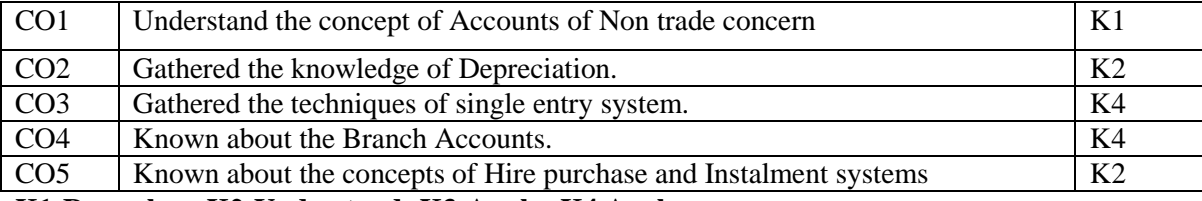

#### **K1-Remerber: K2-Understand; K3-Apply; K4 Analyse**

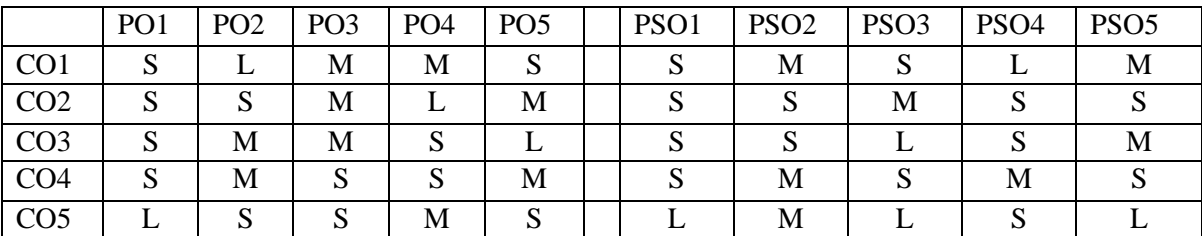

#### **S-Strong M-Medium L-Low**

### **UNIT – I**

Accounts of Non-Trading concerns – Receipts and Payments account – Income and Expenditure account and Balance Sheet

#### **UNIT – II**

**Depreciation:** Meaning –Definition-Causes, Types – Straight Line Method – Written Down Value Method, Insurance Policy Method, Sinking Fund Method & Annuity Method. Insurance claims – Reserves and Provisions. **UNIT – III**

Single Entry System: Meaning - Features – Statement of Affairs Method & Conversion Method **UNIT – IV**

Branch Accounts: Including Foreign Branch. Departmental Accounts: Transfer at cost or selling price **UNIT – V**

### \***Hire Purchase and Installment Systems: Including Hire Purchase Trading account\***

**\*Self-Study**

### **Books for study:**

1.M.C.Shukla & T.S.Grewal *Advanced Accountancy,* S.Chand & Company, 18th Edison 2018 2.Jain & Narang *Advanced Accountancy*, Kalyani Publishers.10<sup>th</sup> Edition 2015 3.R.L.Gupta & Radhasamy. *Advanced Accounting,* Himalaya publication 17th Edition 2016

#### **Books for Reference:**

1.R. Narayanasamy *Financial Accounting* Himalaya publication 10th Edition 2018.

2.Mabesh Kulkari *Financial Accounting* Himalaya publication 20th Edition 2017.

3.Anil kuamar,Rajeshkumar and mariyappa *Financial Accounting*, Himalaya publication 18th Edition 2018.

#### **e- resources:**

- **1.** [https://www.yourarticlelibrary.com/material-management/material-control-meaning-objectives-necessity](https://www.yourarticlelibrary.com/material-management/material-control-meaning-objectives-necessity-and-importance/26145)[and-importance/26145](https://www.yourarticlelibrary.com/material-management/material-control-meaning-objectives-necessity-and-importance/26145)
- **2.** <https://www.investopedia.com/terms/d/depreciation.asp>
- **3.** <https://www.freshbooks.com/hub/accounting/conversion-method>
- **4.** <https://www.youtube.com/watch?v=m6ZQs8sdUIE>
- **5.** <https://www.investopedia.com/terms/h/hire-purchase.asp>

#### **Programme: B.Com CA Course Code: 20UCC2C04**

#### **Course Title: PART III – CORE 4 – PUBLIC FINANCE Hours/ Week : 2**

# **Year : I Semester: II Credits : 2**

# *COURSE OBJECTIVES*

- 1. To understand the basic concepts of Public finance.
- 2. To provide foundation of the public revenues and concept of Tax revenues.
- 3. Acquire the knowledge related to Public expenditure.

# *COURSE OUTCOMES*

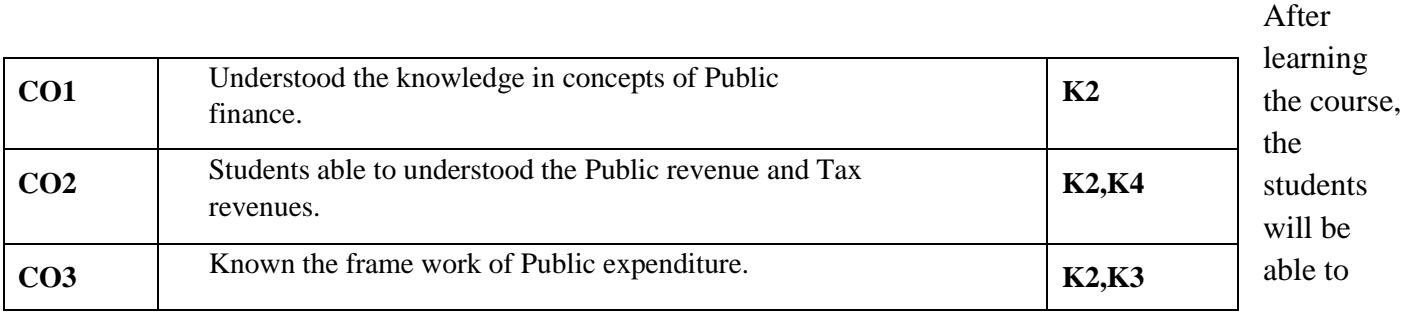

## **K1-Remember, K2-Understand, K3-Apply, K4-Analyze S-Strong; M-Medium; L-Low**

#### **UNIT – I**

**Public Finance:** Meaning, Definition, Scope of public finance – Role of Government in an economy– Public

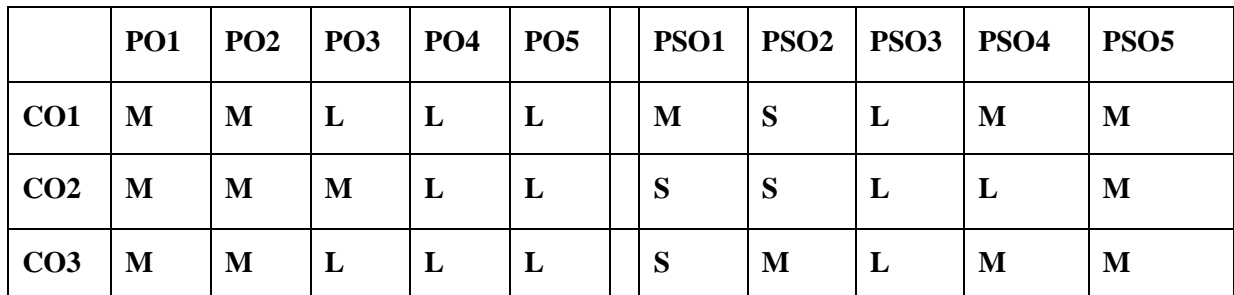

Finance and Private Finance. Deficit Financing: Meaning, Objectives and Kinds of Deficit financing – Effects of Deficit financing – Limits of Deficit financing.

### **UNIT – II**

**Public Revenue:** Meaning, Sources of Public Revenue: Non-Tax Revenue, Tax Revenue – Canons of Taxation – Characteristics of a Good Tax system – Types of taxes – Tax Revenue of the Government of India fiscal and monetary policy.

### **UNIT –III**

**Public Expenditure:** Meaning, Significance of Public Expenditure – Classification of Public Expenditure – Causes for the growth of Public Expenditure in India – Effects of Public Expenditure.

### **Book for study:**

1.Dr.D.Bose, Dr.S.Ganesan & Dr.A.Marimuthu, *An Introduction to Public Finance* ,S.Chand & company Pvt.Ltd, New Delhi, 1st Edition, 2016.

#### **e-resources:**

- **1.** [https://www.researchgate.net/publication/342886391\\_Public\\_Finance\\_Concept\\_Definition\\_and\\_Importanc](https://www.researchgate.net/publication/342886391_Public_Finance_Concept_Definition_and_Importance_for_Country) [e\\_for\\_Country's\\_Development](https://www.researchgate.net/publication/342886391_Public_Finance_Concept_Definition_and_Importance_for_Country)
- **2.** <http://www.jmpcollege.org/downloads/module-1.pdf>
- **3.** <https://nb.vse.cz/~urbanek/Public%20Finance/PublicFinance.pdf>

# **Programme: B.Com CA Course Code: 20UCC2CP2 Course Title: PART – III - CORE PRACTICAL 2 - MS-EXCEL & MS-POWERPOINT Hours /Week: 4**

**Year: I Semester: II Credits: 3** 

## **COURSE OBJECTIVES**

1.To gain basic knowledge about the Ms-excel and Ms-Power point

2.To Understand the spreadsheets with formulas and graphs using Microsoft Excel.

3.To develop the knowledge on power point presentations containing animation and graphics using Microsoft Power Point.

### **COURSE OUTCOMES**

#### **After learning the course, the students will be able to**

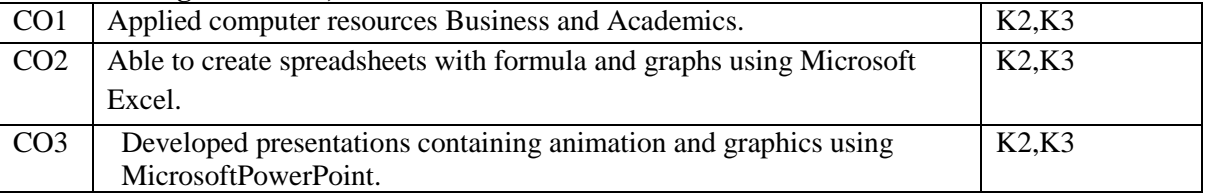

**K1-Remember;K2-Understand;K3-Apply; K4-Analyze.**

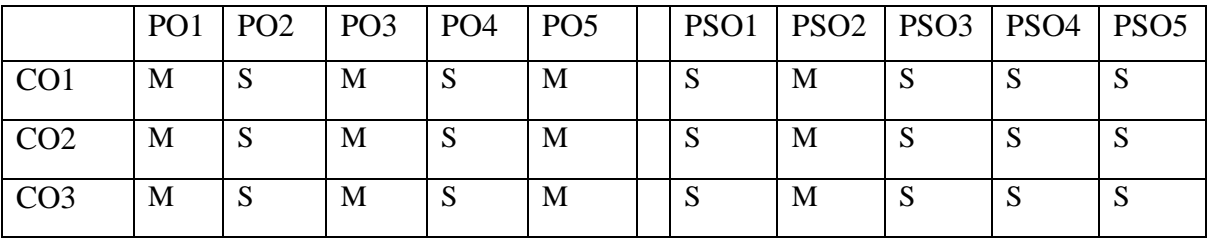

### **S-STRONG M-MEDIUM L-LOW**

#### **MS – EXCEL:**

**01. With the given data draw various graphs and diagrams**

**02. Enter your semester marks and calculate total, average using auto sum and save the file in "Marks".**

- **03. For the given data calculate the Simple interest and Compound interest**
- **04. Prepare a Final Accounts using given data**
- **05. Copy the contents from sheet1 to sheet 2, sheet 3, and sheet4**
- **06. Calculating Data with Advanced Formulas, Defining Names, Names in Formula**

#### **MS – POWERPOINT:**

**01. Prepare a Power Point Presentation for department inaugural function**

**02. Prepare a table and formatting slide for power point presentation.**

#### **03. Draw an Organizational chart**

- **04. Design your College day invitation using Clip arts**
- **05. Show a slide show with custom animation ( Minimum 3 Slides at a time)**

**06. Design an advertisement.**

# **Programme: B.Com CA Course Code: 20UCC3C05 Course Title : PART -III - CORE – 05- HIGHER FINANCIAL ACOUNTING Hours/Week :6**

**Year: II Semester: III Credits : 5**

#### **Course Objectives:**

- 1. Make the students to gain knowledge in the partnership and admission of a partner.
- 2. To understand the students to know about the retirement of a partners and death of thePartners.
- 3. To gain the ideas about amalgamation and sale procedures of the company.
- 4. To develop the knowledge about the Dissolution of company and insolvency of a partner.

#### **Course Outcomes:**

#### **After learning the course, the students will be able to**

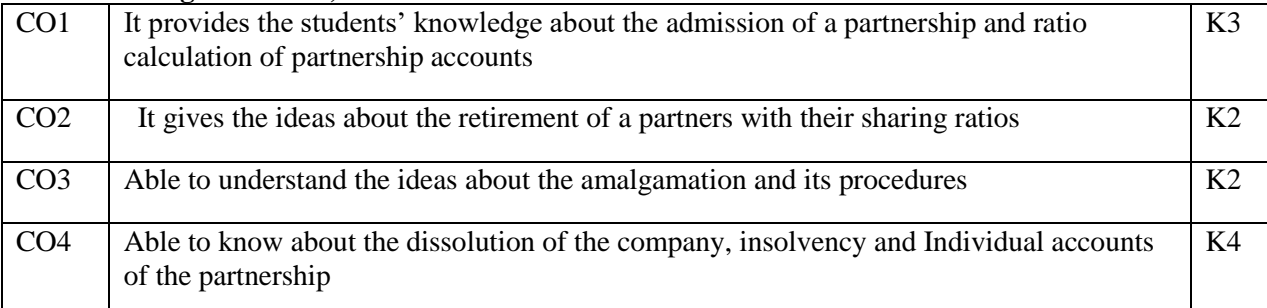

### **K1-Remember, K2-Understand, K3-Apply, K4-Analyze**

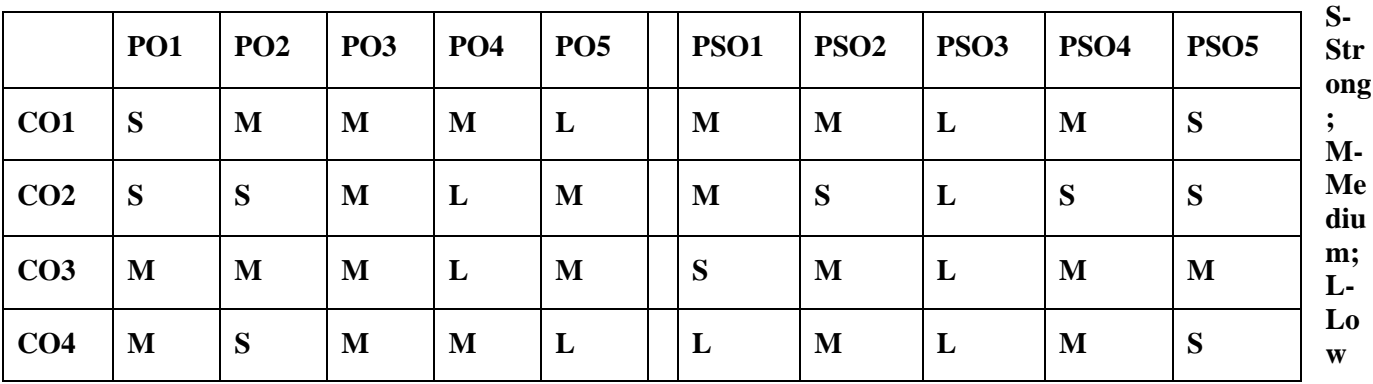

### **UNIT– I:**

Partnership Accounts – Division of Profits – Fixed and fluctuating capital– Admission.

# **UNIT – II:**

Retirement – Death - Joint life Policy - Past adjustments.

### **UNIT –III:**

Amalgamation and Sale of Firms.

#### **UNIT –IV:**

Dissolution – Insolvency of Partner – Rule in Garner Vs Murray – Piecemeal distribution.

### **UNIT – V:**

**\*Insolvency Accounts of Individuals and Partnership\***

**NOTE: Distribution of marks for theory and problems shall be 20% and 80%respectively**

**\*Self-Study**

**Books of Study:**

**1. S.P.Jain & K.L.Narang,** *Advanced Accountancy***, Vol. I, Kalyani Publishers, Ludhiana, 19th Edition 2017.**

#### **Books for Reference:**

- **1.** Maheswari.S.N,Maheshwari.K , *Advanced Accountancy*, Vol.I, Vikas Publishing House, Noida, 10th Edition, 2009.
- 2. T.S.Reddy & Dr.A.Murthy , *Financial Accounting*, Margham Publications, Chennai,

17 th Edition, 2017.

#### **e-resources:**

[http://www.ngmc.org/wp-content/uploads/2019/06/B.Com-CA\\_even\\_18UCC203-HIGHER-](http://www.ngmc.org/wp-content/uploads/2019/06/B.Com-CA_even_18UCC203-HIGHER-FINANCIAL-ACCOUNTING.pdf)[FINANCIAL-ACCOUNTING.pdf](http://www.ngmc.org/wp-content/uploads/2019/06/B.Com-CA_even_18UCC203-HIGHER-FINANCIAL-ACCOUNTING.pdf)

# **Programme** : **B.Com** (CA) **Course Code: 20UCC3C06 Course Title : PART – III - CORE 6- PRINCIPLES OF MARKETING Hours/Week: 4 Year : II Semester : III Credits: 4**

#### **COURSE OBJECTIVES**

- 1. On successful completion of this course, the students gain the knowledge of basic concept of marketing.
- 2. The objective of the paper is to help the student to understand the concept of various functions of marketing.
- 3. The students gathering the knowledge about product mix, price mix and method of price determination.
- 4. To easily understand the concept of channels of distribution and role of advertising in marketing.
- *5.* To understand the current status of marketing in India.

### **COURSE OUTCOMES**

After learning the course, the students will be able to

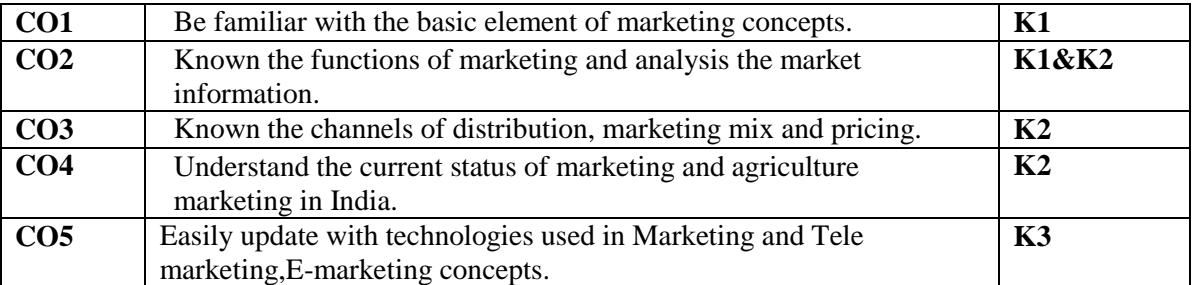

**K1-Remember, K2-Understand, K3-Apply, K4-Analyze**

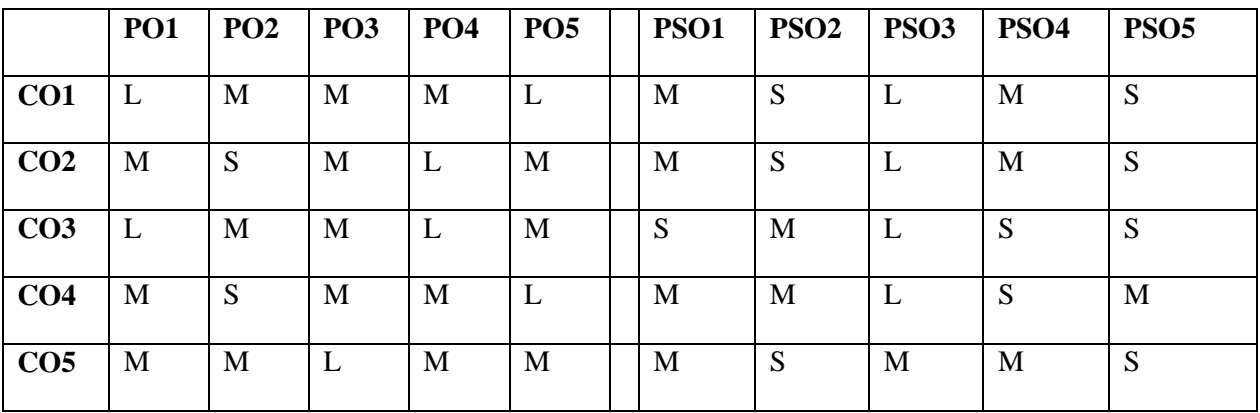

**S-Strong; M-Medium; L-low**

#### **Unit- I**

**Marketing:** Meaning & Definition of Market and Marketing – Classification of Markets-Marketing and selling-Objectives, importance & functions of Marketing – Marketing and Economic Development – Modern Marketing Concept – Market segmentation.

### **Unit –II**

**Marketing Functions:** Marketing Process – Concentration - Dispersion and Equalization - Classification of Marketing Functions - Functions of Exchange – Selling and Buying. Functions of Physical Supply: Transportation and storage. Facilitating Functions: Financing, Risk Bearing, Standardization and Market Information.

#### **Unit –III**

**Marketing Mix:** Product Mix – Meaning of Product & Product Mix- Expansion and contraction of product Life Cycle- Price Mix - Importance of Price- Pricing Objectives- Kinds of Pricing- Methods of Price Determination.

#### **Unit- IV**

**Channels of Distribution** – Importance and selection of channels of distribution. Middlemen-Functions andKinds of Middlemen- Advertising- Importance – Advertising Media- Advertising Copy-Advertising and Salesmanship-- Personal Selling and Sales Promotion.

#### **Unit-V**

**\*Marketing in India – Problems of Agricultural Marketing-Remedial Measures- Regulated Markets – Features - Functions and Objectives - demerits of unregulated market- Services Marketing- Meaning – Definition - Concepts and types- Tele marketing- E-marketing- Green marketing- Globalmarketing.\***

#### **\*Self-study**

#### **Books for study:**

1.Gupta.C.B,Rajan Nair, *Marketing Management*, Sultan Chand & Sons, New Delhi, 7th Edition, 2003.

#### **Books for Reference:**

1. R.S.N.Pillai Bagavathi, *Marketing Management,* S. Chand & Co, New Delhi, 4th edition, 2016

2. Memoria.C.B, Joshi R.L, Mulla.N.I, *Principles and Practices of Marketing in India*, Kitab Mahal, Allahabad, 18th Edition,2009.

#### **e-resources:**

- **1. [https://repository.uaeh.edu.mx/bitstream/bitstream/handle/123456789/16739/LECT170.pdf?sequenc](https://repository.uaeh.edu.mx/bitstream/bitstream/handle/123456789/16739/LECT170.pdf?sequence=1&isAllowed=y) [e=1&isAllowed=y](https://repository.uaeh.edu.mx/bitstream/bitstream/handle/123456789/16739/LECT170.pdf?sequence=1&isAllowed=y)**
- **2. <https://www.iedunote.com/marketing/principles-of-marketing>**
- **3. <http://library.wbi.ac.id/repository/212.pdf>**

# **Programme : B.Com CA Course Code :20UCC3C07 Course Title: PART – III - CORE 7 – BUSINESS COMMUNICATION**

**Year : II Semester : III**

**Hours/ Week:4 Credits : 3**

**Course Objectives**

- **1. To acquire the basic communicative skills**
- **2. To update the knowledge of students with modern communication aspects**
- **3. To gain the knowledge on preparation of Business Letters**
- **4. Understand the procedure for writing reports**

#### **Course Outcomes**

After Learning the course, the students will be able to

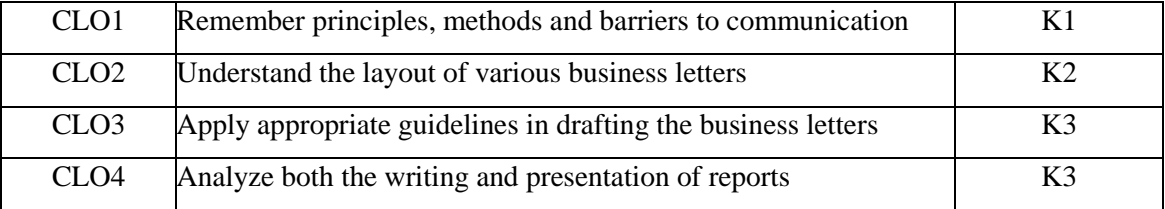

# **K1-Remember; K2-Understand; K3-Apply; K4-Analyze**

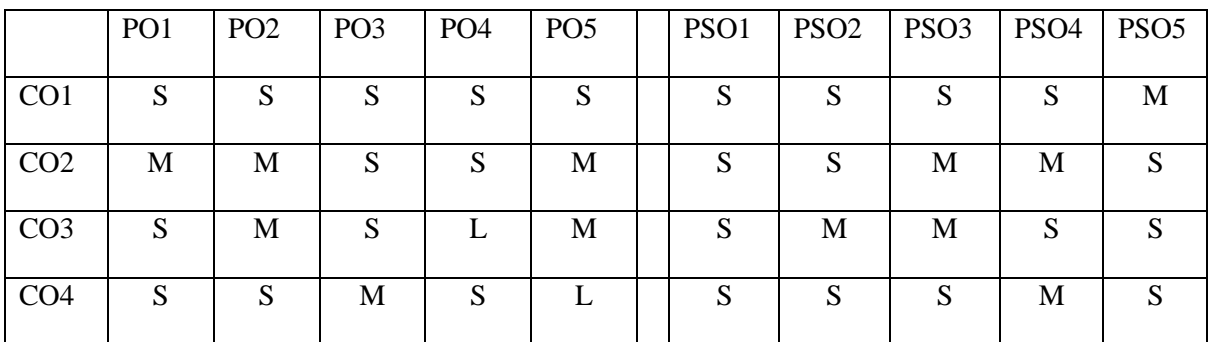

#### **S-Strong; M- Medium; L-Low**

### **UNIT- I**

Meaning of Communication – Objectives – Media – Barriers – Business Letter: Need – Functions – Kinds - Effective Business letter – Language and layout.

### **UNIT- II**

Enquiries and replies – Orders and Execution – Credit and Status enquiries– Collection Letters – Sales Letters – Circular LettersCirculars.

#### **UNIT- III**

Banking Correspondence–Insurance Correspondence–Agency Correspondence.

### **UNIT - IV**

Report: Meaning – Principles governing the preparation of reports – Qualities of good report – Functions – Types of Business Reports: Reports by Individuals, Committees and Directors - Drafting of Resolutions and Minutes of Company meetings.

### **UNIT -V**

**\*Application for appointment – Covering Letter - Preparation of Resume - Interview: Meaning – Objectives and Techniques of various types of Interviews. Correspondence of a Company secretary – Letter of allotment – Letter of regret - Drafting of Company Meeting – Notice. \***

### **\*Self-study**

**Books for study:**

- **1. Rajendra Pal &Koriahalli, ,***Essential of Business communication***,J S Sultan Chand& Sons-13thedition 2017.**
- **2. AnjaneeSethi, BhavaniAdhikari, ,***Business Communication***, Tata McGraw Hill, 10thedition 2009**

**Books for Reference:**

- **1. Ramesh, MS, & C. C Pattanshetti***, Business Communication***,R.Chand& Co,24thedition 2003**
- **2. Asha kaul,***EffectiveBusiness Communication Concept***, PHI Learning- 2 nd edition 2015**

**e-resources:**

- **1.** <https://www.cpp.edu/career/team/Business%20Letter%20Example.pdf>
- **2.** <https://www.sample.net/business/sales/sales-letters/>
- **3.** [https://www.researchgate.net/publication/255600967\\_Report\\_Writing\\_Process\\_principles\\_and](https://www.researchgate.net/publication/255600967_Report_Writing_Process_principles_and_styles) [\\_styles](https://www.researchgate.net/publication/255600967_Report_Writing_Process_principles_and_styles)
- 4. [https://www.isis-papyrus.com/Download/TI/TI\\_Insurance\\_Corr\\_E.pdf](https://www.isis-papyrus.com/Download/TI/TI_Insurance_Corr_E.pdf)

**Programme : B.Com CA Course Code : 20UCC3AL3** 

## **Course Title : PART – III - Allied -3 –COMMERCIAL LAW**

**Year** : II

**Hours/ Week: 5 Credits : 5** 

**Course Objectives**

- **1. To facilitate the students to acquire basic regulations of business contracts**
- **2. To widen knowledge on essentials and conditions for making business contracts.**
- **3. To understand and apply legal rules to various business contracts**
- **4. To Learn the rights, duties and responsibilities of Common Carriers**

# **Course Outcomes**

After Learning the course, the students will be able to

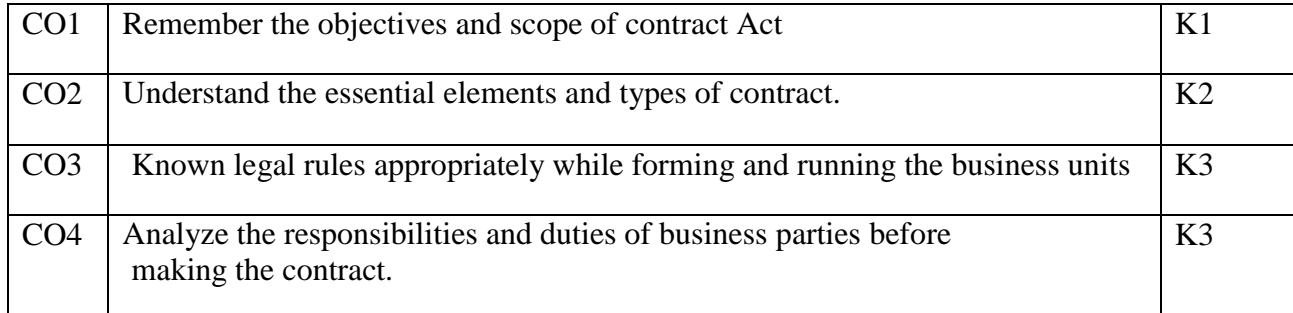

# **K1-Remember; K2-Understand; K3-Apply; K4-Analyze**

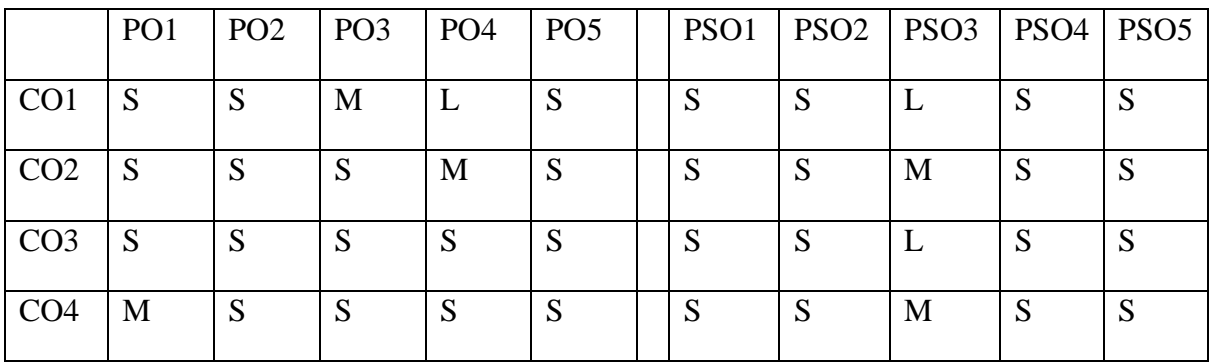

# **S-Strong; M- Medium; L-Low**

### **UNIT–I**

Indian Contract Act 1872 – Contract – Definition - Obligation and agreement – Nature of contract and classification – Essential elements of a valid contract - Offer and acceptance – Consideration – Capacity to contract – Free consent – Unlawful agreements – Quasi contracts.

# **UNIT–II**

Performance of contract- Different modes of discharging of contract – remedies for breach - Contract of Indemnity and Guarantee – Rights of Surety – Discharge of Surety.

### **UNIT–III**

Indian Partnership Act 1932 – Definition– Implied Authority of partners – Limitations – Firm's Debts and Private Debt's – Priority in discharge – Rights, Duties and Liabilities of Partners – Dissolution of Partnership firm.

#### **UNIT –IV**

Sale of Goods Act 1930 – Definition of Sales and Distinction between "Sales and related transaction resembling Sale" – Sale and Agreement to sell – Rules regarding passing of property in Goods – Condition and Warranties – Principle of "Caveat Emptor" and its Limitations - Rights of Unpaid seller.

#### **UNIT–V**

**Rights and duties of common carriers – Contract of Carriage of goods by sea – Bill of Lading and Charter party – Distinction. \***

**\*Self-study**

#### **Books for study:**

**1. Kapoor N.D, Sultan Chand,** *Elements of Mercantile Law***, Sultan Chand & Sons** 34<sup>th</sup>edition 2017.

#### **Books for Reference:**

- **1. Venkatesan.E,** *Handbook of Mercantile Law***, Madras Law Journal office, 6thedition 2017**
- **2. Shukla M.C,** *Mercantile Law***,S.Chand&Company. revised edition 2013**

#### **e-resources:**

- **1.** <https://blog.ipleaders.in/offer-acceptance/>
- **2.** [https://www.scribd.com/document/310286788/Various-modes-of-Discharging-of-a-Contract-](https://www.scribd.com/document/310286788/Various-modes-of-Discharging-of-a-Contract-Various-Modes-of-Discharging-of-a-Contract)[Various-Modes-of-Discharging-of-a-Contract](https://www.scribd.com/document/310286788/Various-modes-of-Discharging-of-a-Contract-Various-Modes-of-Discharging-of-a-Contract)
- **3.** <https://gargicollege.in/wp-content/uploads/2020/03/Unit-2-Special-Contracts.pdf>
- **4.** <https://www.jotform.com/pdf-templates/sales-agreement-template>

# **Programme : B.Com CA Course Title: PART – III - Elective-1 –BUSINESS ECONOMICS Course Code :20UCC3EL1 Year : II Semester : III Hours/ Week:5 Credits : 4**

### **COURSE OBJECTIVES**

- 1. It provides the students to improve their knowledge and ideas in the basic **Economics**
- 2. The students will know about the demand and law of economic analysis
- 3. This course provide the knowledge about the production factors and supplying law of cost
- 4. Make the students to develop their knowledge about price level of the companies and to a know about the perfect price level of the company
- 5. Make them to enrich their ideas about the production and marginal theories

#### **COURSE OUTCOMES**

After Learning the course, the students will be able to

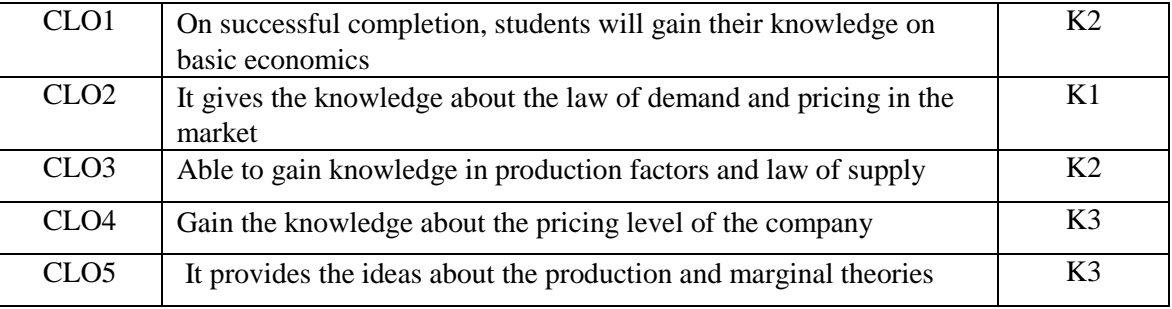

# **K1-Remember; K2-Understand; K3-Apply; K4-Analyze**

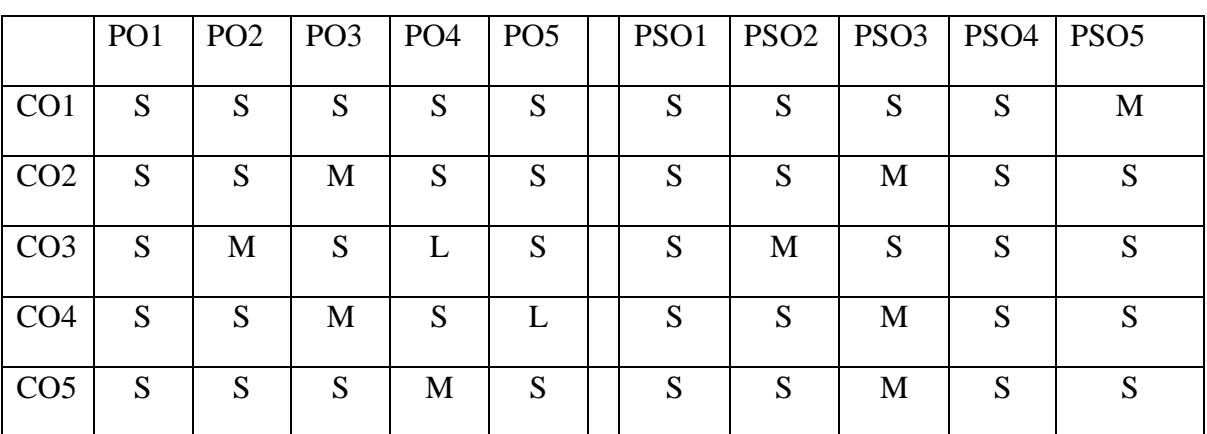

# **S-Strong; M- Medium; L-Low**

#### **UNIT- I**

Definition of Economics - Nature and Scope of Economics - Objectives of business firms - social responsibilities – Meanings of GNI, GDP, GNP, Per Capita Income.

### **UNIT- II**

Meaning and Definition of Demand - Demand analysis - Demand Schedule - Law of demand - Demand Curves- Elasticity of demand - Consumer's Surplus - Analysis schedule - Utility: Meaning – Types - Law of Diminishing Marginal Utility - Law of Equi-Marginal Utility.

#### **UNIT-III**

Factors of production - Law of diminishing Returns - Law of variable proportions - Returns to scale - Scale of production - Law of supply - Cost and revenue - concepts and curves.Theory of Production Function: Functions - Factors - Enterprise as a factor.

#### **UNIT- IV**

Market definition -types of equilibrium under perfect competition of firm and industry - price determination and discrimination under various markets - perfect competition – Monopoly – Monopolistic Competition -Oligopoly and Duopoly.

#### **UNIT- V**

**\*Factors of pricing: Marginal productivity theory –Theories of wages, rent, interest and profit. \***

**\*Self-study**

#### **Books for study:**

1.P. L. Mehta*,Managerial economics*, Sultan Chand, 1stedition 2016

2. H L Ahuja, *Business Economics*,.Chand, 13th edition 2016

#### **Books for Reference:**

- **1. KPM Sundharam and EN Sundaram,** *Business Economics***, Sultan Chand & Sons, 4thedition2017**
- **2. D M Mithani and VRS Murthy, Fundamentals of Business Economics, Himalaya Publishing House Pvt Ltd,16th edition 2018**

#### **e-resources**

**1) http://www.rncollegehajipur.in/rn/uploads/products/Nature%20and%20Scope%20of%20Econo**  mics.pdf

- **2) <https://www.investopedia.com/terms/l/lawofdiminishingutility.asp>**
- **3) [https://www.jandkicai.org/pdf/16792Theory\\_of\\_Production.pdf](https://www.jandkicai.org/pdf/16792Theory_of_Production.pdf)**
- **4) <https://www.etownschools.org/cms/lib/PA01000774/Centricity/Domain/629/Supply%20Demand.pdf>**

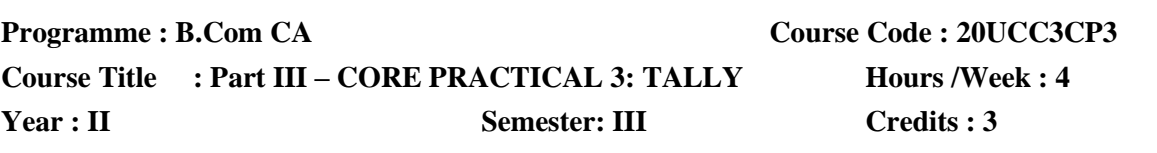

#### **COURSE OBJECTIVES**

- 1. To gain knowledge to work with well-known accounting software.
- 2. To execute basic accounting concepts and principles using Tally
- 3. To develop various concepts pertaining to formation of company& creation of different accounts under Tally.
- 4. To evaluate and enhance the skills with pre-employability tests.

#### **COURSE OUTCOMES**

After learning the course, the students will be able to

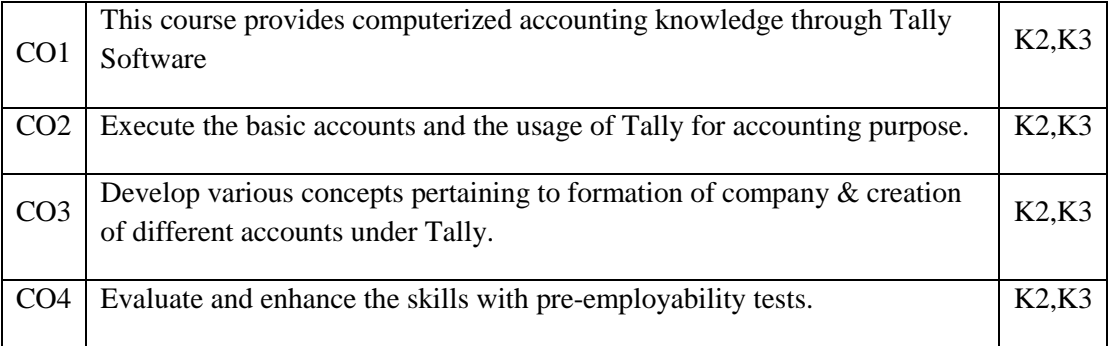

**K1-Remember; K2-Understand; K3-Apply; K4-Analyze**

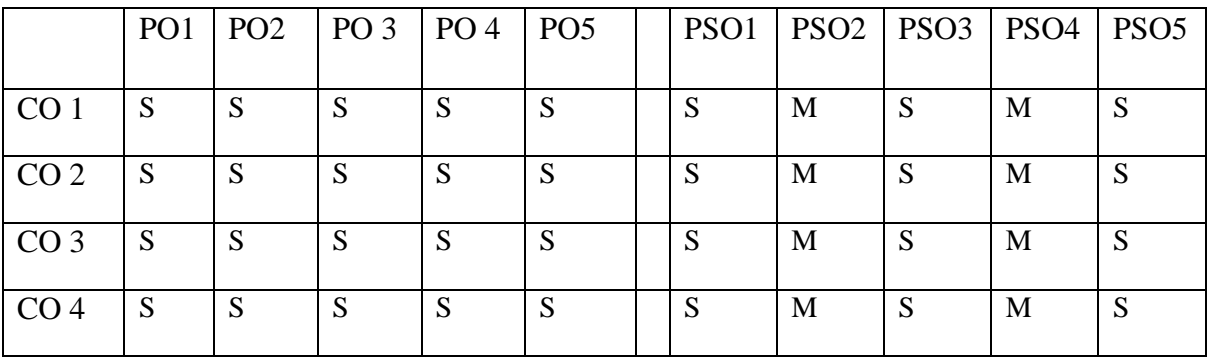

#### **S-STRONG M-MEDIUM L-LOW**

- **01. Preparation of Bank Reconciliation Statement**
- **02. Preparation of Final Account**
- **03. Preparation of outstanding statement of your customer**
- **04. Preparation of purchase book**
- **05. Preparation of sales book**
- **06. Preparation of cheque printing**
- **07. Preparation of Interest calculation**
- **08. Preparation of Ratio Analysis**
- **09. Preparation of Fund Flow & Cash Flow Statement**
- **10. Preparation of Budgets.**

# **Programme: B.Com CA Course Code: 20UCC4C08 Course Title: Part III – Core 8- CORPORATE ACCOUNTING Hours /Week: 6 Year: II Semester: IV Credits: 5**

# **COURSE OBJECTIVES:**

1.Aid the students to know about the shares, debentures and its issue methods

2.It aims to generate the knowledge about preference shares & its procedures

3.It makes the pupil to get the knowledge about legal requirements while preparing the final accounts.

4.To understand the procedures & accounting methods in Amalgamation, Absorption, External and Internal reconstructions in the company and alterations of Share Capital

### **COURSE OUTCOMES:**

After Learning the course, the students will be able to

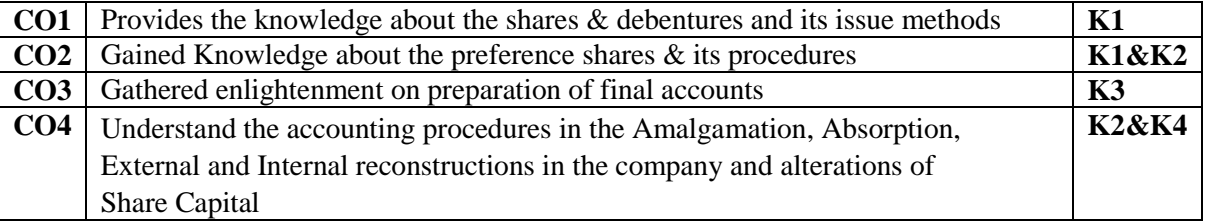

# **K1-Remember; K2-Understand; K3-Apply; K4-Analyze**

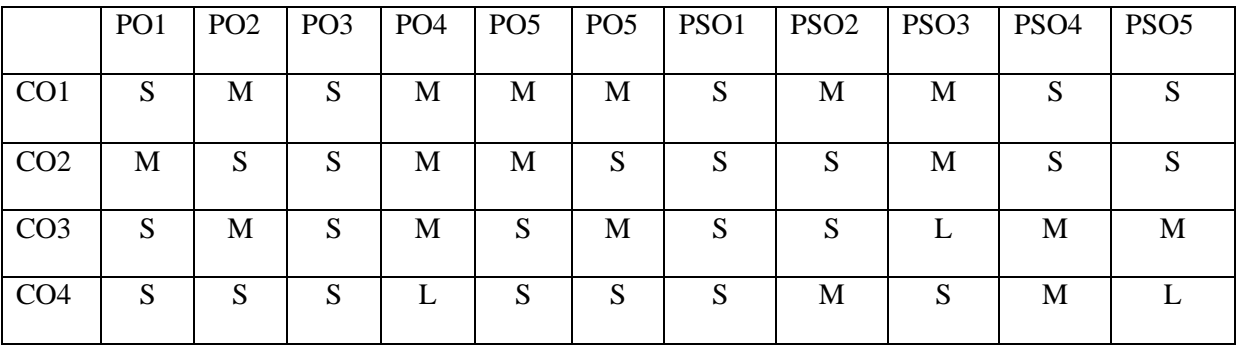

**S-Strong; M-Medium; L-Low**

# **UNIT–I:**

Accounting for Issue of Shares and Debentures – Forfeiture and Re-issue of Shares – Surrender of Share – Rights issue – Under Writing

### **UNIT–II:**

Redemption of Preference Shares and Debentures – Profits prior to incorporation

### **UNIT–III:**

Preparation and Presentation of Final Accounts – Legal requirements

### **UNIT– IV:**

Amalgamation - Absorption and External reconstruction of a Company (Excluding intercompany holdings)

# **UNIT–V:**

**\*Alteration of Share Capital - Internal reconstruction and Reduction of capital – Liquidation of Companies. \***

### **\*Self-Study**

# **Books for Study:**

1.T.S. Reddy& Murthy, *Corporate Accounting*, Maugham Publications, 16<sup>th</sup> Edition, 2017.

### **Books for Reference**

1.Arulananda K.S.Raman, *Advanced Accountancy,*revised edition 2019*,*Himalaya Publishers,2017.

2.R.L.Gupta & Radhaswamy, *Advanced Accounting*, Maugham Publications, 19<sup>th</sup> Edition, 2018.

3.Advanced Accountancy, Jain & Narang, *Advanced Accountancy,* Kalyani Publishers, 15th Edition, 2015,

# **e- resources:**

- **1.** <https://www.icsi.edu/media/portals/0/SHARE%20CAPITAL%20AND%20DEBENTURES.pdf>
- **2.** <https://ca-intermediate.in/wp-content/uploads/2018/08/Chapter-7-Redemption-of-Preference-Shares.pdf>
- **3.** [https://www.yourarticlelibrary.com/accounting/final-accounts/preparation-and-presentation-of-final](https://www.yourarticlelibrary.com/accounting/final-accounts/preparation-and-presentation-of-final-accounts/71070)[accounts/71070](https://www.yourarticlelibrary.com/accounting/final-accounts/preparation-and-presentation-of-final-accounts/71070)
- **4.** <https://ca-intermediate.in/wp-content/uploads/2018/08/Chapter-6-Amalgamation-of-Companies.pdf>
- **5.** <https://blog.ipleaders.in/alteration-of-share/>

# **Programme : B.Com CA Course Code: 20UCC4C09 Course Title : Part III-Core 9-COST ACCOUNTING Hours/week : 6 Year : II** Semester : IV Credits : 5

#### **Course Objectives:**

1.Helps the students to calculate the price for a product.

- 2.Helps the students to calculate the price for a product.
- 3.To understand the labour wage system and labour turn over.
- 4.To know about the process and types of Overheads in the companies.
- 5.To know about the Contract Costing in the business fields.

#### **Course Outcomes:**

After Learning the course, the students will be able to

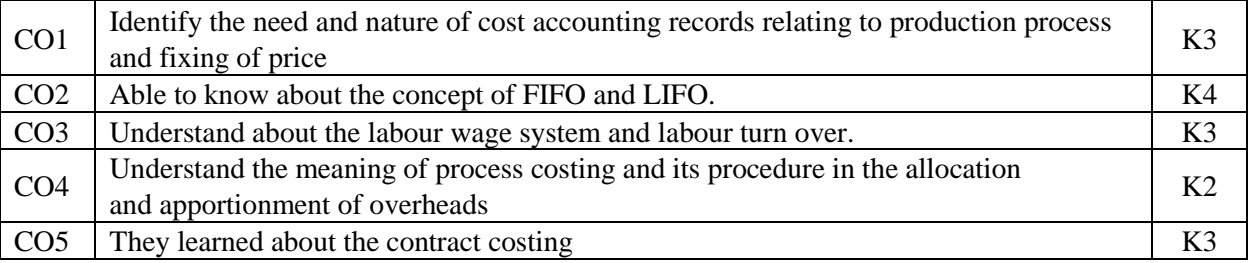

K1-Remember; K2-Understand; K3-Apply; K4-Analyze

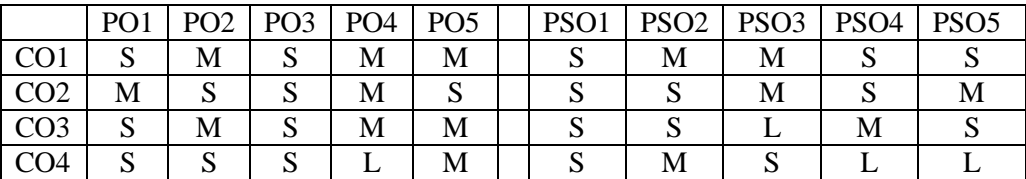

### **S-Strong M-Medium L-Low**

### **UNIT –I**

Meaning & Definition of Cost, Costing and Cost Accounting – Objectives of Cost Accounting - Comparison of Cost Accounting with Financial Accounting and Management Accounting – Objections against Cost Accounting – Classifications of Costs - Methods, Techniques of costing– Elements of Cost – Preparation of Cost Sheet and Tenders.

### **UNIT –II**

Material: Meaning – Types – Material Control – Purchase of Materials, Purchasing Procedure – Maximum, Minimum and Reordering levels – EOO - Methods of Pricing Material Issues – FIFO – LIFO – Simple Average Price Method and Weighted Average Price Method.

#### **UNIT –III**

Labour: Meaning – Types – Idle Time – Methods of Labour Turnover - Labour Remuneration: Time Rate System – Piece Rate System – Incentive Schemes: Halsey plan – Halsey Weir Premium Plan – Rowan Plan. Differential Piece Rate System: Taylor's and Merrick's.

## **UNIT –IV**

Overheads: Meaning and Definition – Classification of Overheads –Allocation and Apportionment

of Overheads –Machine Hour Rate Method - Absorption of Overheads (Theory only) – Process Costing: Features of Process Costing – Process Losses, Waste, Scrap, Normal Loss, Abnormal Loss, Abnormal Gain.

#### **UNIT –V**

**\*Contract Costing - Operation Costing (Transport Services only) -Reconciliation of costs and financial accounts (simple sums). \***

#### **\*Self-Study**

#### **Books for study:**

1. Jain & Narang,*Cost Accounting,* Kalyani Publishers,First Edition, 2015,

#### **Books for Reference:**

1.S.P. Iyengar,*Cost Accounting*Sultan Chand &Co , 3 RD Edition2016.

2.R.S.N. Pillai &Bagavathi,*Cost Accounting,*S.Chand&Co, reprint 2015.

#### **e- resources**

- **1.** <https://www.investopedia.com/terms/c/cost-accounting.asp>
- **2.** [https://www.yourarticlelibrary.com/material-management/material-control-meaning-objectives-necessity](https://www.yourarticlelibrary.com/material-management/material-control-meaning-objectives-necessity-and-importance/26145)[and-importance/26145](https://www.yourarticlelibrary.com/material-management/material-control-meaning-objectives-necessity-and-importance/26145)
- **3.** <https://www.economicsdiscussion.net/cost-accounting/labour-cost-control/32824>
- **4.** [https://www.yourarticlelibrary.com/cost-accounting/overheads-cost-accounting/overhead-definition](https://www.yourarticlelibrary.com/cost-accounting/overheads-cost-accounting/overhead-definition-importance-and-classification/55573)[importance-and-classification/55573](https://www.yourarticlelibrary.com/cost-accounting/overheads-cost-accounting/overhead-definition-importance-and-classification/55573)
- **5.** <https://www.economicsdiscussion.net/cost-accounting/different-methods-of-costing/31651>

# **Programme : B.Com CA Course Code : 20UCC4C10 Course Title : Part III - Core 10 - Fundamentals of Java Programming Hours /Week : 6 Year : II Semester :IV Credits : 4**

## **COURSE OBJECTIVES**

1.To Learn fundamentals of object-oriented programming in Java

- 2.To Understand various concepts of java
- 3. To Understand and Apply decision making and branching statements.

4.To Apply the concept of polymorphism and inheritance

5.To Implement exception handling and package, applet

#### **COURSE OUTCOMES**

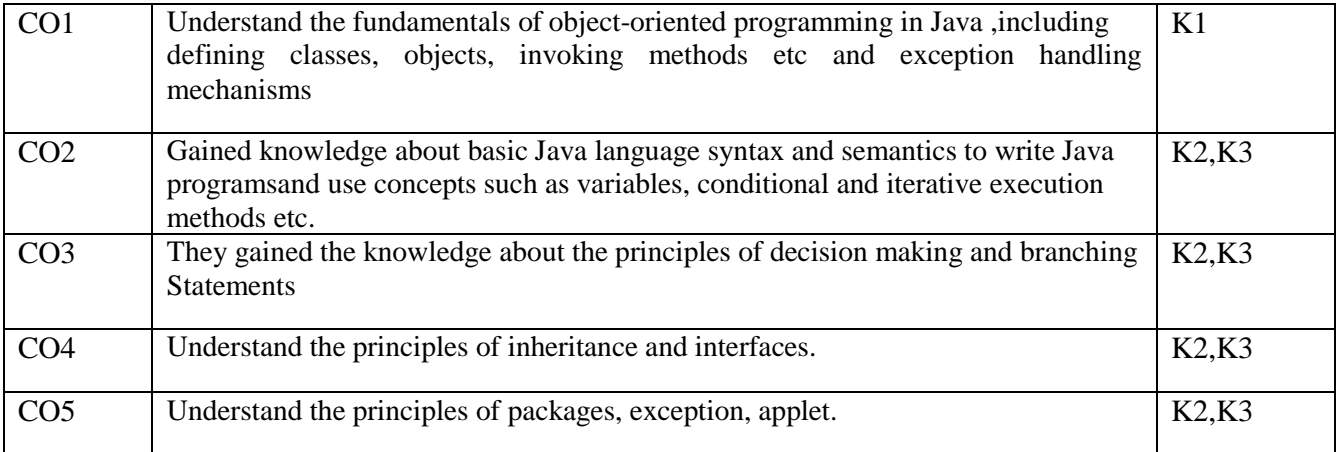

After learning the course, the students will be able to

### **K1-Remember; K2-Understand; K3-Apply; K4-Analyze**

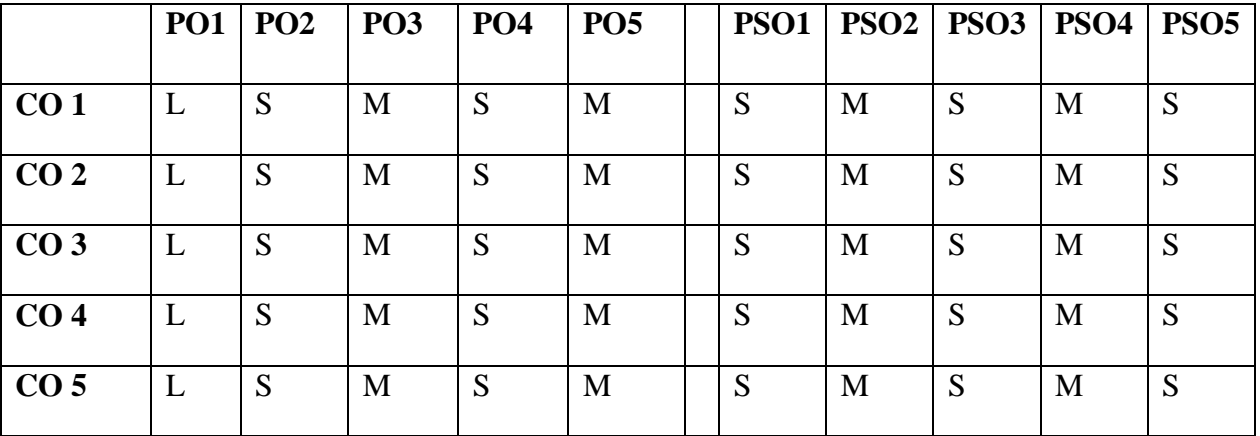

# **S-STRONG M-MEDIUM L-LOW**

### **UNIT -I**

Introduction to Java – Basic Concepts of Object Oriented Programming – Benefits – Applications – Java Evolution – History – Features – Program structure – Tokens – statement – Implementing a Java program – Java Virtual Machine – Command line argument

## **UNIT -II**

Constants – Data types – Variables – Declaration – scope – Type casting – Operators and Expression – Arithmetic, Relational, Logical, Assignment, Increment and Decrement, Conditional, Bitwise and Special Operators, Arithmetic Expressions

# **UNIT -III**

Decision Making and Branching – With if – Simple if – If else – Nesting of If  $\ldots$  else – else if ladder & switch statement - ?; operator Decision making and Looping – while, do, for statement – Jumping in loops

## **UNIT – IV**

Classes, Objects and Methods – Defining a class – Adding Variables – adding methods – creating objects – Accessing Class, Methods – Constructors – Methods of Overloading – Static Members – Nesting of Methods –  $\frac{inheritance}{i}$  – Overriding methods – Final variable and methods – Final classes – Finalizer methods – Abstract Methods and classes – Visibility control – Arrays – Creation of one, two dimensional arrays strings. Interface – defining – extending – Implementing and accessing interface variables.

### **UNIT -V**

**\*Packages – creating – Accessing – using – adding a class to a package. Multithread programming – creating – extending – stopping and blocking and life cycle of a thread – Managing errors and exceptions – Exceptions – Multiple catch statements – Using finally statement – Applet Programming Introduction – Applet life cycle – Creating and executing Applet – Applet Tag – Adding Applet to HTML file – Running the Applet – Passing parameters to Applet. \***

### **\*Self-study**

### **Books for study:**

### **1. E.Balagurusamy ,***Programming with Java***, Tata McGraw Hill,6th Edition, 2019**

#### **Books for reference:**

1. Yashavant P. Kanetkar, Let Us Java, BPB Publications, 4<sup>th</sup> Edition, 2019

2. Herbert Schildt, *Java 2.0 Complete reference* ,Tata McGraw-Hill,5th Edition, 2017

#### **e-resources:**

- **1.** <https://www.w3schools.com/java/>
- **2.** <https://www.tutorialspoint.com/java/index.htm>
- **3.** <https://www.javatpoint.com/java-tutorial>

# **Programme : B.Com CA Course Code : 20UCC4AL4 Course Title : Part III – Allied 4 – COMPANY LAW AND SECRETARIALPRACTICE**

#### **Hours/Week : 6**

**Year : II Semester : IV Credits : 5**

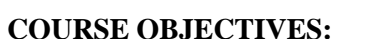

1.To learn the various kinds of companies and their features 2.To study the important provisions of the act 3.To throw light on the procedures to conduct various meetings and manage the affairs of the company 4.To Understand the procedure for conducting company meetings

### **COURSE OUTCOMES:**

After learning the course, the students will be able to

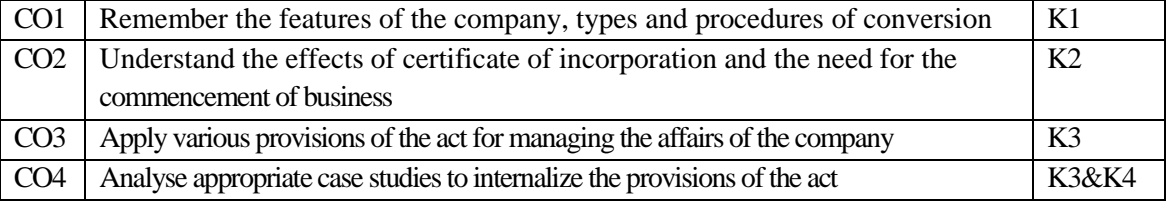

### **K1-Remember; K2-Understand; K3-Apply; K4-Analyze**

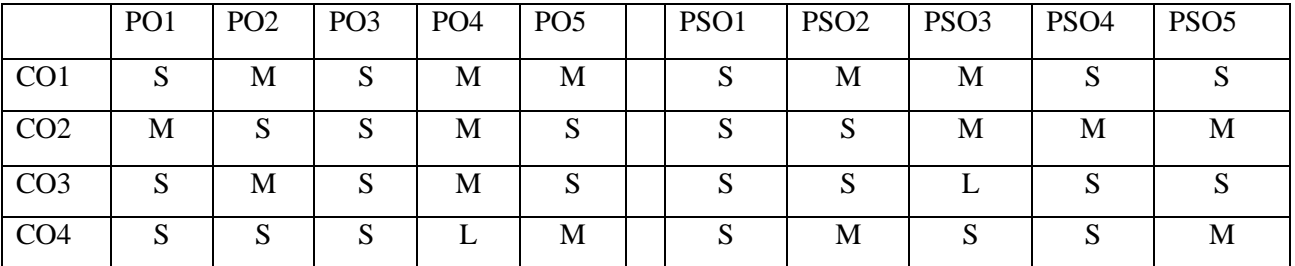

#### **S-Strong M-Medium L-Low**

#### **Unit-I**

Indian Companies Act, 2013: Company – Definition and Features – Kinds of companies – Special privileges enjoyed by the private company – Conversion of public company into private company – Conversion of private company into public company.

#### **Unit -II**

Formation and Incorporation: Advantages and Disadvantages of incorporation – Certificate of incorporation – Effects of certificate of incorporation – Floatation of capital – Commencement of business.

#### **Unit-III**

Memorandum of Association - Importance - Forms and contents – Alteration – Differences between Memorandum of Association and Articles of Association - Articles of Association – Contents – Alteration – Effects of memorandum and Articles – Doctrine of constructive notice – Doctrine of indoor management.

#### **Unit-IV**

Company Management: Qualifications of Directors – Appointment – Removal – Power of Board of Directors – Duties and liabilities of Directors – Managerial remuneration – Qualification, Appointment and tenure of Managers and Whole time Directors. Company secretary: Qualification – Appointment – Duties and Liabilities.

#### **Unit-V**

**\*Company Meetings: Kinds of meeting – Statutory meeting- contents and procedure – Annual General Meeting – Board meeting – Content and Agenda – Quorum – Minutes of Board meeting. \***

#### **\*Self-Study**

#### **Book for study:**

1.Dr.S.N.Maheshwari and Dr.S.K.Maheshwari, *Company law* Himalaya Publishing House, 1 stedition,2016.

#### **Books for Reference:**

1.Ravi Puliani & Mahesh Puliani*Companies Act*, Bharat Law House. 10<sup>th</sup>Edtion, 2015.

[2 Gulshan,](https://www.sapnaonline.com/shop/author/ss-gulshan) [Gk Kapoor](https://www.sapnaonline.com/shop/author/ss-gulshan) *Business Law Including Company Law,* [New Age International \(P\) Ltd](https://www.sapnaonline.com/shop/publisher/new-age-international--p-ltd) (Publisher 11th edition 2017

#### **e- resources:**

1.<https://www.icsi.edu/media/webmodules/publications/FinalCLStudy.pdf>

2.https://smallbusiness.chron.com/advantages-disadvantages-corporate-form-business-4389.html

3.<https://www.iedunote.com/memorandum-of-association>

4[.https://www.icsi.edu/media/portals/0/APPOINTMENT%20AND%20QUALIFICATIONS.pdf](https://www.icsi.edu/media/portals/0/APPOINTMENT%20AND%20QUALIFICATIONS.pdf)

5.<https://accountlearning.com/company-meetings-essentials-kinds-of-company-meetings/>

6. https://accountlearning.com/company-meetings-essentials-kinds-of-company-meetings/

**Programme : B.Com CA Course Code : 20UCC4CP4 Course Title : Part III – CORE PRACTICAL -4 – Java Practical Hours /Week : 4 Year : II Semester : IV Credits : 3**

## **COURSE OBJECTIVES**

1.The objective of this course is to familiarize students with the coding process including syntax, best practices, and the idea of "code once, re-use many times".

#### **COURSE OUTCOMES**

After learning the course, the students will be able to

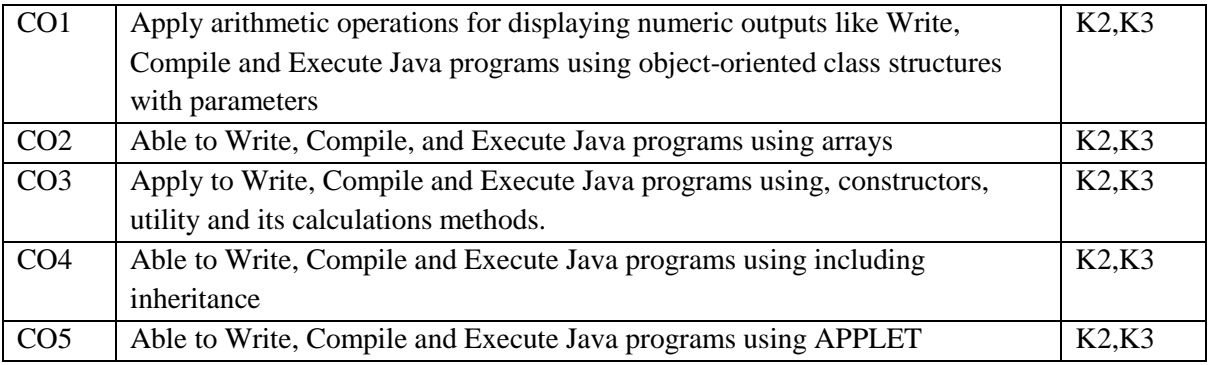

K1-Remember; K2-Understand; K3-Apply; K4-Analyze

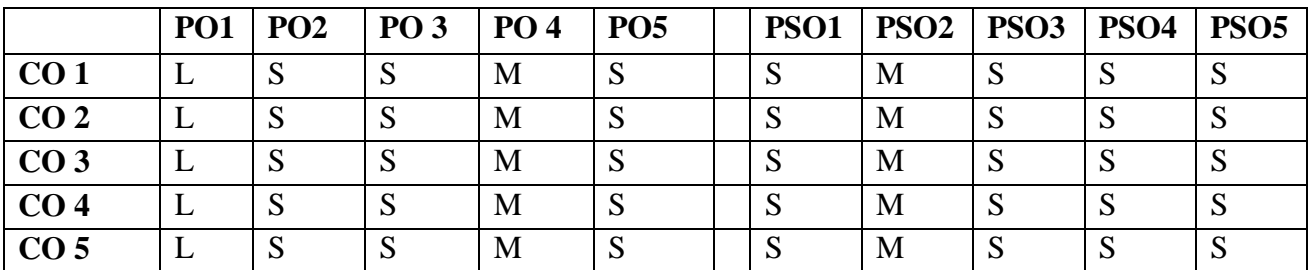

### **S-STRONG M-MEDIUM L-LOW**

- **1. Write a java program to compute the arithmetic operation.**
- **2. Write a java program to find the area of circle using double.**
- **3. Write a java program using command line arguments.**
- **4. Write a java program to Find Factorial of Given no.**
- **5. Write a java program to find the area, volume using single inheritance.**
- **6. Write a java program multiplication table of given no.**
- **7. Write a java program to find the area, volume using class and object**
- **8. Write a java program to find manipulation of the strings.**
- **9. Write a java program sorting using arrays.**
- **10. Write a java program draw a human face using applets.**
- **11. Write a java program draw a several shapes using applets.**
- **12. Write a java program draw a polygon using applets.**

#### **Programme : B.Com. / BCA / B.Sc. Course Code: 20UCC4NM2**

**Course Title : PART – IV - CONSUMER RIGHTS Hours/ Week : 2**

**Year : II Semester :IV Credits : 2**

#### **COURSE OBJECTIVES:**

**1.**To familiarize the students with their rights and responsibilities as a consumer

**2.**To make the students to understand the social framework of consumer rights

**3.**To know the legal framework of protecting consumer rights.

**4.**To provide an understanding of the procedure for redressal of consumer complaints

#### **COURSE OUTCOMES:**

After learning the course, the students will be able to,

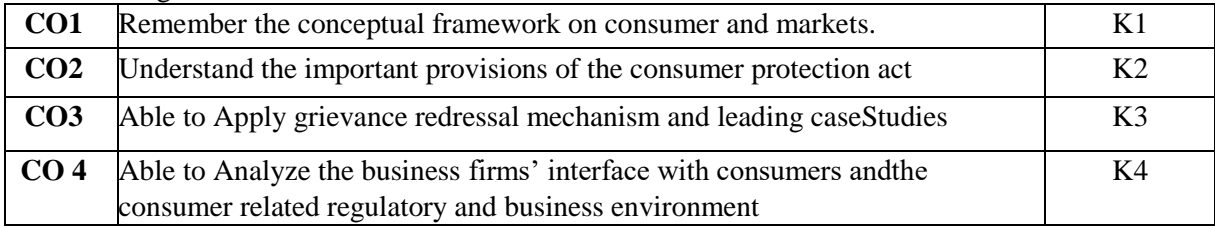

**K1 – Remember; K2 – Understand; K3 – Apply; K4 – Analyze**

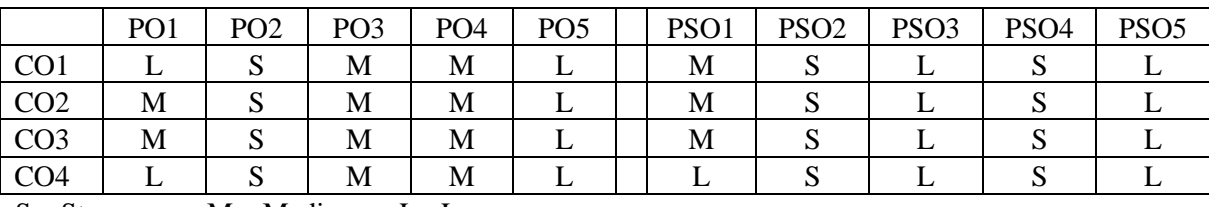

 $S -$ Strong;  $M -$ Medium;  $L -$ Low

### **UNIT-I**

**CONCEPTUALFRAMEWORK: Consumer and Markets**: Concept of Consumer- Nature of markets: Liberalization and Globalization of markets with special reference to Indian Consumer Markets-E-Commerce with reference to Indian Market- Concept of Price in Retail and Wholesale- Maximum Retail Price (MRP), Fair Price, GST, labeling and packaging along with relevant laws- Legal Metrology.

**Experiencing and Voicing Dissatisfaction:** Consumer buying process, Consumer Satisfaction/dissatisfaction-Grievances -complaint, Consumer Complaining Behaviour: Alternatives available to Dissatisfied Consumers; Complaint Handling Process: ISO 10000 suite

### **UNIT-II**

**THE CONSUMER PROTECTION LAWININDIA: Objectives and Basic Concepts**: Consumer rights and UN Guidelines on consumer protection, Consumer goods, defect in goods, spurious goods and services, service, deficiency in service, unfair trade practice, restrictive trade practice.

**Organizational set-up under the Consumer Protection Act**: Advisory Bodies: Consumer Protection Councils at the Central, State and District Levels; Adjudicatory Bodies: District Forums, State Commissions, and National Commission: Their Composition, Powers, and Jurisdiction (Pecuniary and Territorial), Role of Supreme Court under the CPA with important case law.

### **UNIT – III**

**GRIEVANCE REDRESSAL MECHANISM UNDER THE INDIAN CONSUMER PROTECTIONLAW:** Who can file a complaint? Grounds of filing a complaint; Limitation period; Procedure for filing and hearing of a complaint; Disposal of cases, Relief/Remedy available; Temporary Injunction, Enforcement of order, Appeal, frivolous and vexatious complaints; Offences and penalties.

**Leading Cases decided under Consumer Protection law by Supreme Court/National Commission:**  Medical Negligence; Banking; Insurance; Housing & Real Estate; Electricity and Telecom Services; Education; Defective Products; Unfair Trade Practices.

#### **Books for Study:**

- 01. Sri Ram Khanna and Savita Hanspal, Consumer Affair and Customer Care, Voice Society, 1<sup>st</sup> edition, 2020.
	- 02. **Ram Naresh Chaudhary,** *Consumer Protection Law: Provisions and Procedure***, [Regal Publications,](https://www.google.co.in/search?hl=en&q=inpublisher:%22Regal+Publications%22&tbm=bks&sa=X&ved=2ahUKEwia3MC3hvfxAhXZumMGHXXqDzwQmxMoADAHegQIERAC) 2 nd edition, 2017.**
	- 03. **Rajyalaxmi Rao, Consumer is King, Universal Law Publishing Company, 2nd edition, 2015.**
	- 04. **Mohammed Kamalun Nabi, Irshadun Nabi and Kishore C. Raut,** *Consumer Right and protection in India***, New Century Publications, 1st edition, 2015.**

#### **Books for Reference:**

1. Ganesan and M. Sumathy, Globalisation and Consumerism: Issues and Challenges, Regal Publications, 1st edition, 2012.

2. Suresh Misra and Sapna Chadah, Consumer Protection in India: Issues and Concerns, Indian Institute Of Public Administration, 1st edition, 2012.

#### **e-resourses:**

 1[.https://legislative.gov.in/sites/default/files/A1986-68\\_0.pdf](https://legislative.gov.in/sites/default/files/A1986-68_0.pdf) 2[.https://nios.ac.in/media/documents/srsec319new/319EL24.pdf](https://nios.ac.in/media/documents/srsec319new/319EL24.pdf)

3[.http://kamarajcollege.ac.in/Department/BBA/II%20Year/007%20Non%20Major%20Elective%20I%20-](http://kamarajcollege.ac.in/Department/BBA/II%20Year/007%20Non%20Major%20Elective%20I%20-%20Consumer%20Awareness%20-%20III%20Sem.pdf) [%20Consumer%20Awareness%20-%20III%20Sem.pdf](http://kamarajcollege.ac.in/Department/BBA/II%20Year/007%20Non%20Major%20Elective%20I%20-%20Consumer%20Awareness%20-%20III%20Sem.pdf)

4[.https://ncert.nic.in/ncerts/l/lebs212.pdf](https://ncert.nic.in/ncerts/l/lebs212.pdf)

5.E-books :[-www.consumereducation.in](http://www.consumereducation.in/)

6.Empowering Consumers e-book, [www.consumeraffairs.nic.in](http://www.consumeraffairs.nic.in/)

7.E book, [www.bis.org](http://www.bis.org/)

8.The Consumer Protection Act, 1986 and its later versions.

#### **Programme : B.Com CA Course Code : 20UCC5C11**

# **Course Title : Part III – Core 11 – HIGHER CORPORATEACCOUNTING Hours / Week : 6 Year : III Semester :V Credits: 5**

#### **Course Objectives:**

1. Enable the Students to be aware on the Banking Company Accounts.

- 2.To understand the students about concept of Insurance Companies.
- 3.To understand the students about concepts of Holding Companies Accounts.
- 4.To understand the features of Valuation of Shares and Goodwill.
- 5.To learn and understand the concept of Double Accounting.

### **Course Outcomes:**

After learning the course, the students will be able to

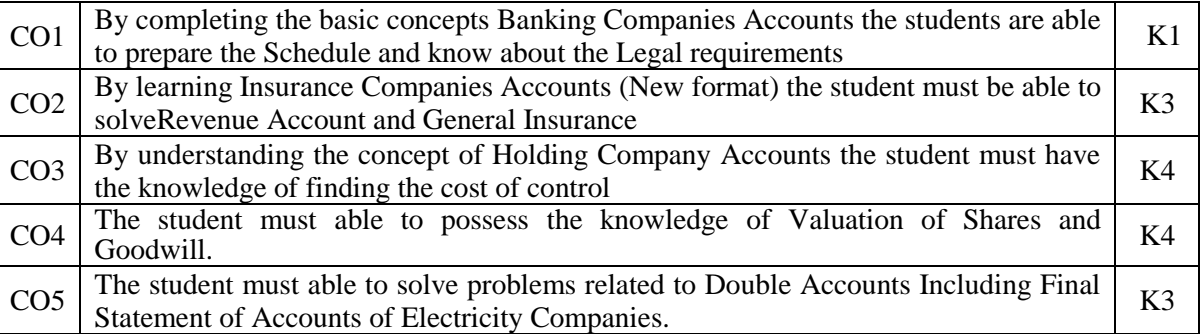

K1-Remember; K2-Understand; K3-Apply; K4-Analyze

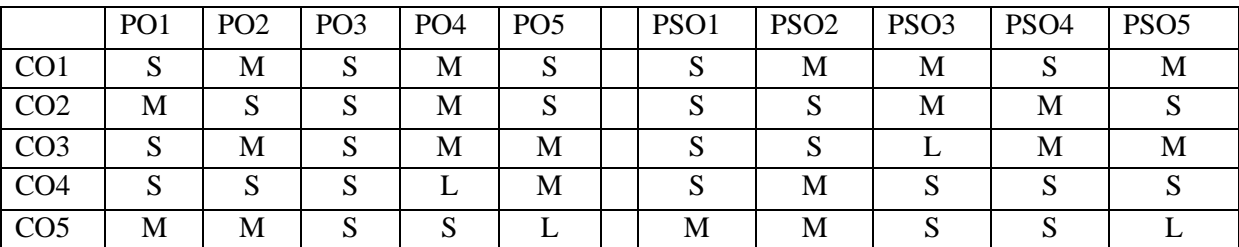

#### **S-Strong M-Medium L-Low**

### **UNIT–I:**

Banking Companies Accounts - Legal requirements – Preparation of Schedule –Profit and Loss – Balance sheet - NPA and Provisions.

### **UNIT–II:**

Insurance Companies Accounts (New format) – Types of Insurance – Life Insurance – Statutory books – Valuation Balance sheet - Revenue Account - Profit & Loss Account - Balance sheet – General Insurance– Revenue Account – Profit & loss Account – Balance sheet.

#### **UNIT–III:**

Holding Company Accounts - Meaning and Definition of Holding Companies and Subsidiary Company -Capital Profit or Loss – Revenue Profit or Loss - Minority Interest – Cost of Control or Goodwill – Revaluation of Asset & Liabilities – Preparation of Consolidated Balance Sheet.

### **UNIT–IV:**

Valuation of Shares and Goodwill - Accounting Standards: AS:1, AS:2, AS:4 and AS:6.

#### **UNIT–V:**

**\*Double Accounts Including Final Statement of Accounts of Electricity Companies - Accounting for** 

**Price Level Changes: introduction – methods – merits – demerits. (Theoretical Aspects Only) \***

#### **\*Self-Study**

#### **Book for study**:

1. Reddy and Murthy, *Corporate Accounting,* Maugham Publications reprint 2015.

#### **Book for Reference**

1.S.N.Maheswari, 8th Edition, *Advanced Accounting,* Vikas Publishing 8th Edition,2016. 2.Jain & Narang, *Advanced Accountancy*, Kalyani Publishers, 5<sup>th</sup> Edition, 2014. 3.R.L.Gupta, Radhasamy. *Advanced Accountancy,* Bharat Law House. 11thEdtion, 2015.

#### **e-resources:**

1[.https://ca-intermediate.in/wp-content/uploads/2018/08/Unit-6-Preparation-of-Financial-Statements-of-](https://ca-intermediate.in/wp-content/uploads/2018/08/Unit-6-Preparation-of-Financial-Statements-of-Banks.pdf)[Banks.pdf](https://ca-intermediate.in/wp-content/uploads/2018/08/Unit-6-Preparation-of-Financial-Statements-of-Banks.pdf)

2[.http://www.mastermindsindia.com/Insurance%20Company%20Accountsnew.pdf](http://www.mastermindsindia.com/Insurance%20Company%20Accountsnew.pdf)

3[.https://www.investopedia.com/terms/h/holdingcompany.asp](https://www.investopedia.com/terms/h/holdingcompany.asp)

4[.https://www.taxmann.com/bookstore/bookshop/bookfiles/chapter13companyaccountsandauditingpractices.pdf](https://www.taxmann.com/bookstore/bookshop/bookfiles/chapter13companyaccountsandauditingpractices.pdf)

5[.https://www.yourarticlelibrary.com/accounting/electricity-company-accounts/preparation-of-final-accounts](https://www.yourarticlelibrary.com/accounting/electricity-company-accounts/preparation-of-final-accounts-under-double-account-system-4-components/68953)[under-double-account-system-4-components/68953](https://www.yourarticlelibrary.com/accounting/electricity-company-accounts/preparation-of-final-accounts-under-double-account-system-4-components/68953)

**Programme :B.Com CA Course Code :20UCC5C12** 

**Course Title: Part III – Core12 – INDIAN BANKING Hours / Week : 5**

**Year:** III **Semester : V Credits: 4** 

#### **COURSE OBJECTIVES**

- 1. Enable the Students understand the field banking concept.
- 2. Knowledge about banking functions and RBI role.
- 3. To learn the concept of recent banking system in India.
- 4. To get knowledge about various bank documents system in banking sectors.
- 5. To learn loans and advances of banking sectors.

#### **COURSE OUTCOMES**

After learning the course, the students will be able to

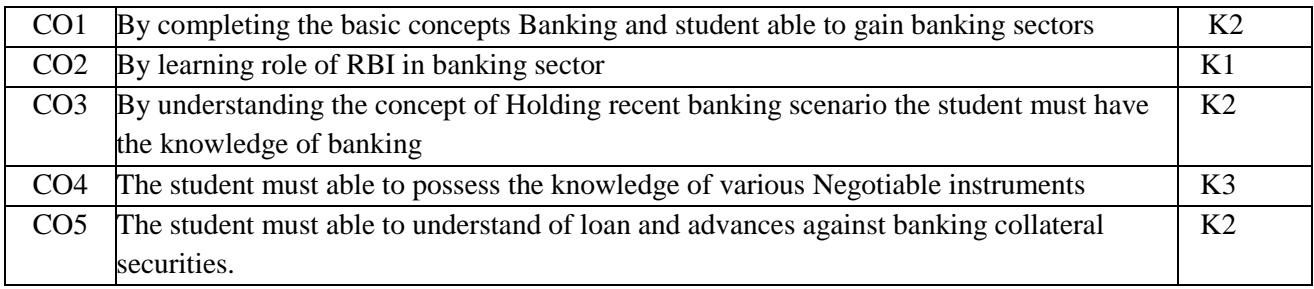

### **K1 - Remember; K2 - Understand; K3 - Apply; K4 - Analyze;**

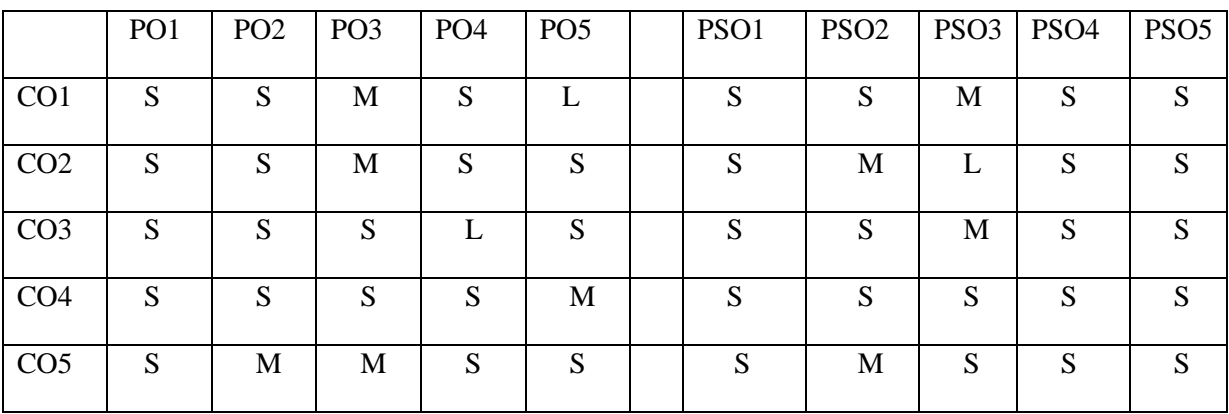

## **S –Strong; M – Medium; L – Low;**

### **UNIT I**

Origin of banks – Definition of banking –Classification of banks- Function of modern commercial banks – Credit creation of commercial banks – Bankers customers relationship.

## **UNIT II**

Central banks – Function – Credit control measures – Quantitative and selective credit control measures – Role of RBI in regulating in Controlling banks – Non Performing Assets: meaning – types – Reasons – banks recover NPA.

#### **UNIT III**

Recent trends in Indian banking- Automated teller machine – Meaning of core banking – RTGS- NEFT – Mobile Banking - **IMPS Merchant mutual fund** – Factoring services – Customer service – Credit Card – E-Banking: Privatization banks – **Place of private sectors banks in India.** 

# **UNIT IV**

Negotiable Instrument: Characteristics of Negotiable instruments – Different types of Negotiable instruments – Bill of exchange – Essentials – Promissory notes – E-Cheque - Cheque – Characteristics-Drafting of cheque- Characteristics – Crossing of cheque-Material alteration – Endorsement. **UNIT V**

**\*Loans and advances – Principles of goods lending – Modes of creating charge – lien, pledge, hypothecation and mortgage – Advance against collateral securities and guarantee. \***

#### **\*Self-Study**

**Books for study:**

1. **Sundharam and Varshney,** *Banking Theory Law and Practice***, Sultan Chand Publications, 20th Revised Edition, 2014.**

#### **Book for reference:**

1. [M. Radha Swamy,](https://www.google.co.in/search?tbo=p&tbm=bks&q=inauthor:%22M.+Radha+Swamy%22&source=gbs_metadata_r&cad=2) and [S. V. Vasudevan,](https://www.google.co.in/search?tbo=p&tbm=bks&q=inauthor:%22S.+V.+Vasudevan%22&source=gbs_metadata_r&cad=2) *A Text Book of Banking ( Indian law, Practice and Theory of* 

*Banking*), S.Chand, 5<sup>th</sup> Edition, 2017.

- 2. **S. Natarajan. and R. Parameswaran,** *Indian banking* **S.Chand, 4th Edition, 2012.**
- 3. **Sundaram and Varshney,** *Banking theory and law practice***. Sultan Chand and Sons,** 1<sup>st</sup>Edition, 2014.

#### **e- resources**

- **1.** [http://www.drbrambedkarcollege.ac.in/sites/default/files/AN%20INTRODUCTION%20TO%20INDI](http://www.drbrambedkarcollege.ac.in/sites/default/files/AN%20INTRODUCTION%20TO%20INDIAN%20BANKING%20SYSTEM_0.pdf) [AN%20BANKING%20SYSTEM\\_0.pdf](http://www.drbrambedkarcollege.ac.in/sites/default/files/AN%20INTRODUCTION%20TO%20INDIAN%20BANKING%20SYSTEM_0.pdf)
- **2.** [https://www.researchgate.net/publication/46446212\\_Banking\\_in\\_India](https://www.researchgate.net/publication/46446212_Banking_in_India)
- **3.** <https://testbook.com/blog/history-of-banking-in-india/>
- **4.** [https://www.academia.edu/30493441/The\\_composition\\_of\\_the\\_Indian\\_Banking\\_System](https://www.academia.edu/30493441/The_composition_of_the_Indian_Banking_System)
- **5.** <https://www.icsi.edu/media/webmodules/publications/9.1%20Banking%20Law%20-Professional.pdf>

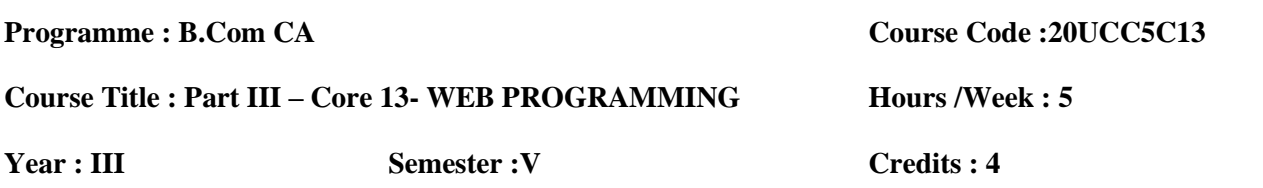

#### **COURSE OBJECTIVES**

1.Learn fundamentals of internet, search engine, protocol

- 2. Learn the basic concept of html, text and formatting
- 3. Understand and Apply forms and frame, frameset, style sheet
- 4. Apply the concept of images, multimedia control
- 5. Understand the concept CGI

#### **COURSE OUTCOMES**

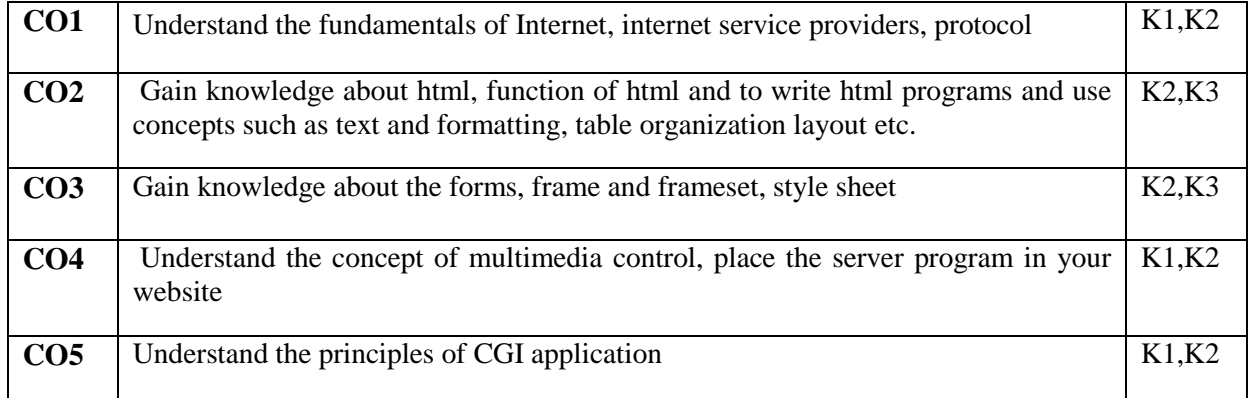

After learning the course, the students will be able to

#### **K1-Remember; K2-Understand; K3-Apply; K4-Analyze.**

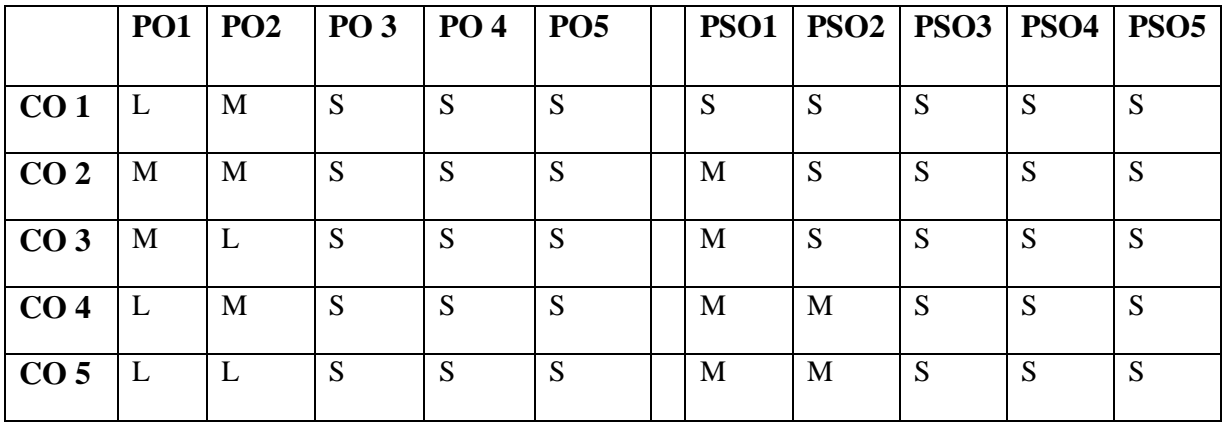

#### **S-Strong M-Medium L-Low**

# **UNIT – I**

Introduction to Internet – Resources of Internet – Hardware & Software requirements of

Internet.Internet Service Providers – Internet Services – Protocols – Concepts

#### **UNIT – II**

Internet Clients and Internet servers - Introduction to HTML – Functions of HTML in

Web publishing – Basic Structural elements and their usage Traditional text and Formatting – Using

tables for Organization and layout.

#### **UNIT – III**

Forms – Frames and Frame sets - style Sheet formatting- Advanced Layouts and positioning

#### with style sheets.

#### **UNIT – IV**

Using images with HTML-Merging multimedia, controls and plug-ins with HTML. - Common server-side applications-placing server programs in your website.

#### **UNIT – V:**

**\*Server- side programs and scripts-advantages to server –side application-Traditional CGI programming: CGI-HTTP Connections and headers-sending data to your CGI applications- Retuning Data from your CGI Application-Calling CGI Applications\***

#### **\*Self-study**

#### **Books for study:**

- **1. Harley Hahn,** *The Internet Complete Reference***, Tata McGrawHill 1stedition,1996**
- **2. Shelly Powers et al.,** *Dynamic Web Publishing***, Tech media ,2nd edition, 1998.**

#### **Books for reference:**

- 1. Comer,*The Internet Book*, Pearson India,4TH edition,2015
- 2. Thomas Powell, *Html & Css: The Complete Reference*, McGraw Hill, 5TH edition, 2017

#### **e-resources:**

1. https://ncert.nic.in/textbook/pdf/kect107.pdf, https://www.brainkart.com/article/Hardware-and-Software-Requirements-for-Internet-connection\_36836/, https://www.khanacademy.org/computing/computers-andinternet/xcae6f4a7ff015e7d:the-internet.

- 2. [https://www.w3schools.com/html/default.asp.](https://www.w3schools.com/html/default.asp)
- 3.https://www.khanacademy.org/computing/computer-programming/html-css
- 4.. https://www.oreilly.com/library/view/cgi-programming-on/9781565921689/04\_chapter-01.html.

# **Programme : B.Com(CA) Course Code:20UCC5C14**

# **Course : PARTIII - CORE- 14- INCOME TAX LAW AND PRACTICE Hours/Week : 5**

**Year : III Semester : V Credits : 4** 

# **COURSE OBJECTIVES**

- 1. To gain knowledge in the basic concept of income tax exempted values
- 2. To know about the income from house property and computation of salaries
- 3. To gain the ideas about income from house property and including sections.
- 4. To knowledge about develop the business and profession and computation of capital gains.
- 5. To develop the source of other income and computation of Tax liability.

# **COURSE OUTCOMES**

After learning the course, the students will be able to

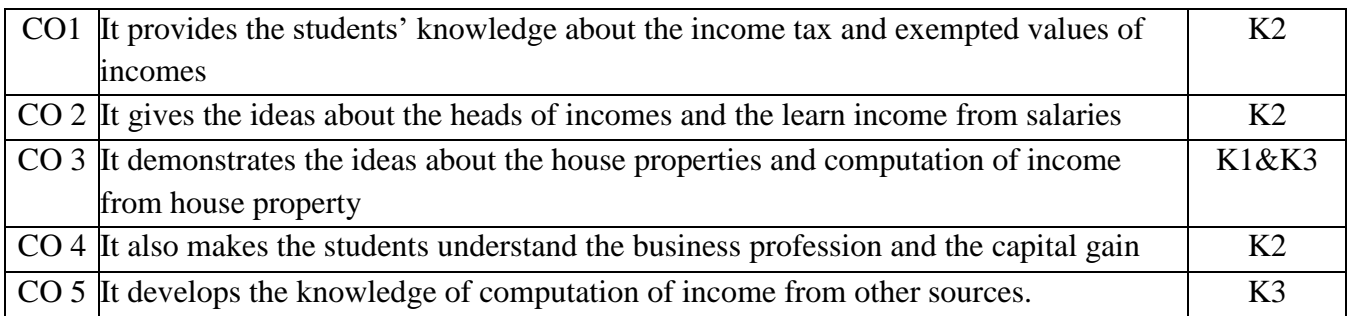

**K1 - Remember; K2 - Understand; K3 - Apply; K4 - Analyze;**

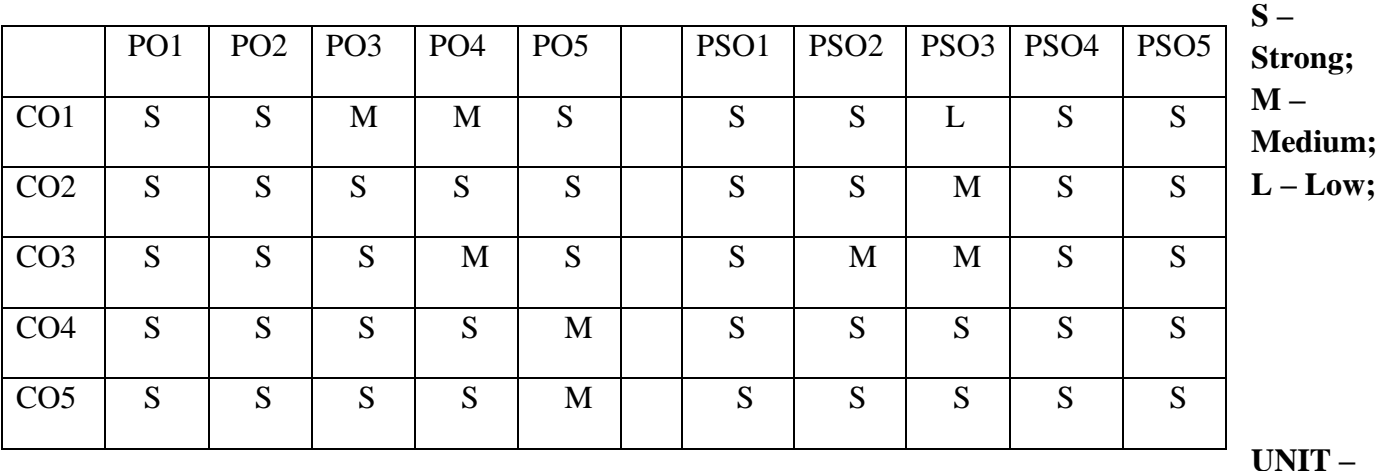

**I:**

Introduction: Basic concepts: Income, agricultural income, person, assessee, assessment year previous year, gross total income, total income, PAN. Scope of Income – Charge of tax –Residential Status – Exempted Incomes under section 10.

# **UNIT –II:**

Heads of Income: **Income from Salaries – Income from House Property** 

# **UNIT –III:**

Profits and Gains of Business or Profession – Income from Other Sources.

# **UNIT –IV:**

Capital Gains-Deductions from Gross Total Income

# **UNIT –V:**

**\*Set off and carry forward of Losses-Computation of Tax Liability-Assessment of Individuals. \***

*\*Self – study*

### **Books for study:**

**1. V.P.Gaur and D.B.Narang,** *Income Tax Law & Practice* **,Kalyani Publishers ,Current Edition.**

## **Books for reference:**

- **1. Dr. H.C. Mehrotra & Dr. S.P.Goyal,** *Income Tax law and practice***, Sahitya Bhawan Publications, Current Edition.**
- **2. Vinod K. Singhania ,** *Income Tax Law & Practice***, Kalyani Publishers, Current Edition.**

**e- resources:**

- **1.** <https://incometaxindia.gov.in/Pages/default.aspx>
- **2.** <https://www1.incometaxindiaefiling.gov.in/home>
- **3.** <https://cleartax.in/s/income-tax>
- **4.** <https://www.business-standard.com/about/what-is-income-tax>
- **5. https://timesofindia.indiatimes.com/topic/income-tax**

**Programme : B.Com CA Course Code:20UCC5CP5** 

**Course Title: Part III – CORE PRACTICAL 5- WEB PROGRAMMING Hours /Week : 4**

**Year:** III **Semester : V Credits : 3** 

#### **COURSE OBJECTIVES**

1.The objective of this course is to familiarize students with the coding process including syntax, best practices, and the basic internet programming

#### **COURSE OUTCOMES**

After learning the course, the students will be able to

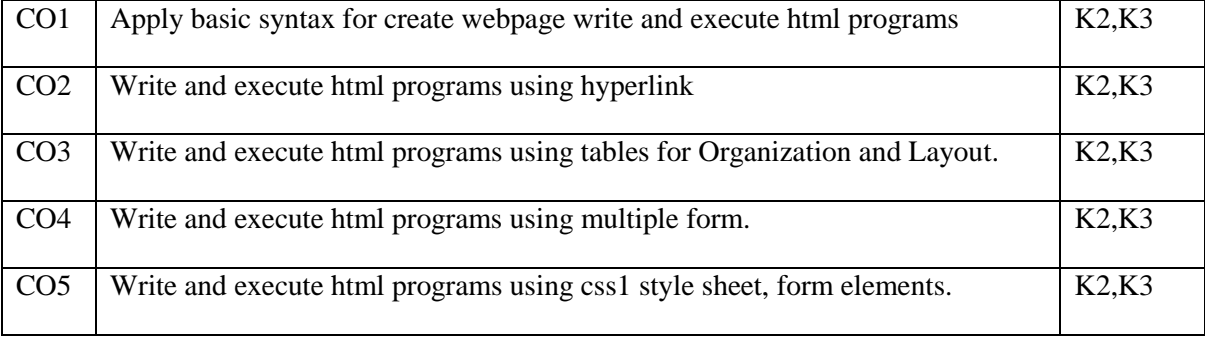

# **K1-Remember; k2-Understand; k3-Apply; K4-Analyze**

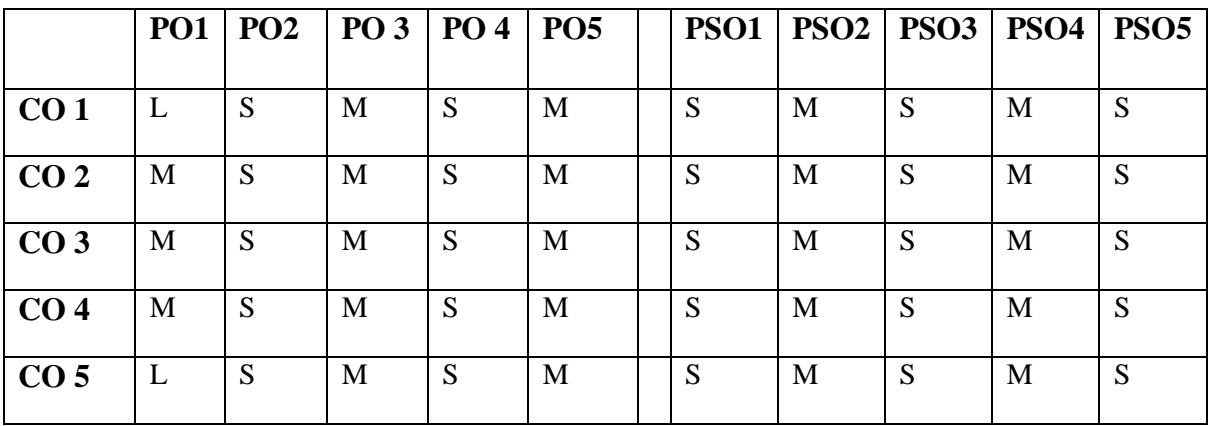

# **S-STRONG M-MEDIUM L-LOW**

1.Create a web page for xyz InfoTech ltd with necessary images and marquee.

2.Create a web page which displays the courses xyz InfoTech (p) ltd(hyperlink).

3.Create a timetable using related tags in html.

- 4.Create a webpage which display the multiple forms using in html.
- 5.Create a application form for admission using html tags.
- 6.Create a form for sending an email to someone using html tags.

7.Create a html program for applying css1 style sheets to several buttons.

- 8.Create a html program for create a frame window with two frames each created as a row.
- 9.Create a html program for applying css1 style attributes to several images.
- 10.Create a html program for applying css1 attributes to a select and option elements
- 11.Create a html program for accessing with the text controls : text and text area password

12.Create a html program for draw a border around form data.

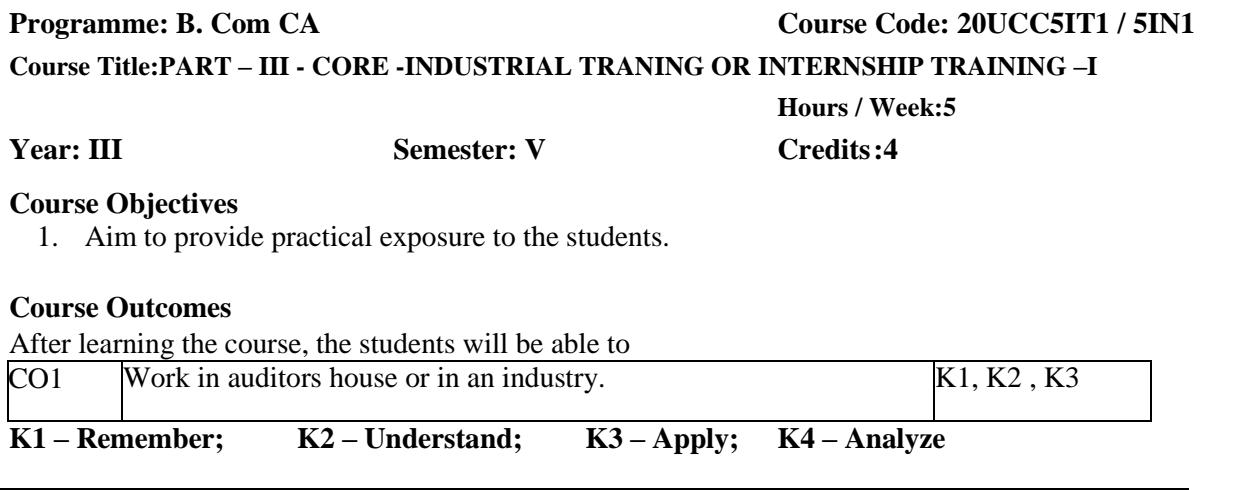

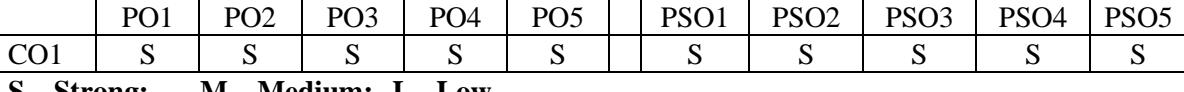

#### **S – Strong; M – Medium; L - Low**

A guide has been allotted to each student by the department. Students to get practical exposure in the field of auditing, they were provided with choice of choosing Internship training in auditor's office or they can undergo industrial training already available in the syllabus. The department will facilitate the interested students to get internship training in auditor's office. Select any auditor office in discussion with the supervisor. Students should maintain a work diary were in weekly work carried out has to be written. Guide and auditor should review the work every week and put his/her signature. The work diary along with project report should be submitted at the time of viva voce.

#### **5) CIA Marks Distribution:**

A minimum of two reviews have to be done, one at the time finalizing the everyday report and the second review at the time of commencement of report writing. They should be asked to present the work done to the respective guide in the two reviews. The guide will give the marks for CIA as per the norms stated below:

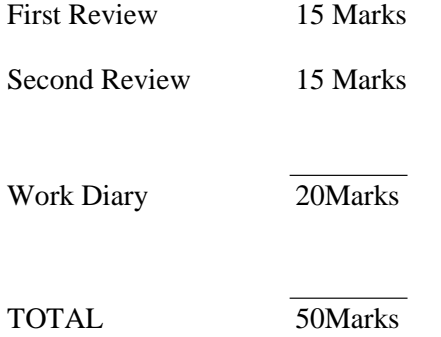

#### **6) End Semester Examination:**

The evaluation for the end semester examination should be as per the norms given below:

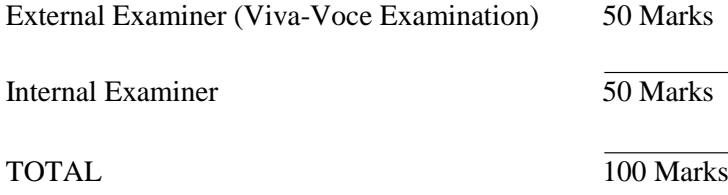

# **Programme:B. Com CA Course Code :20UCC6C15 Course Title: Part III-Core 15-MANAGEMENT ACCOUNTINGHours/Week : 6 Year: III Semester: VI Credits: 4**

# **COURSE OBJECTIVES**

- 1. To know the objectives and functions of Management Accounting,
- 2. To know about Financial Statement and Ratio Analysis.
- 3. To learn Knowledge about Fund Flow and Cash Flow Statement.
- 4. To Acquire the knowledge about Marginal Costing, Cost Volume Profit Analysis and Break-Even Analysis
- 5. To gain knowledge of Budgetary control, importance and Various types of Budgets.

# **COURSE OUTCOME:**

After learning the course, the students will be able to

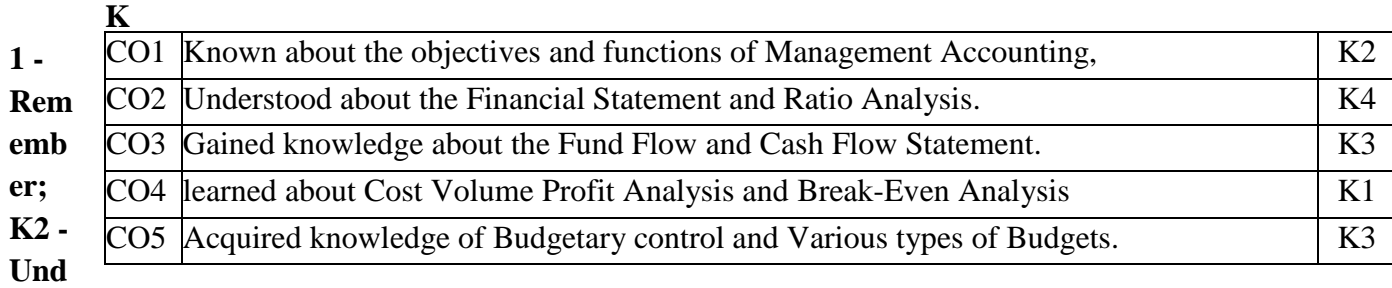

# **erstand; K3 - Apply; K4 - Analyze;**

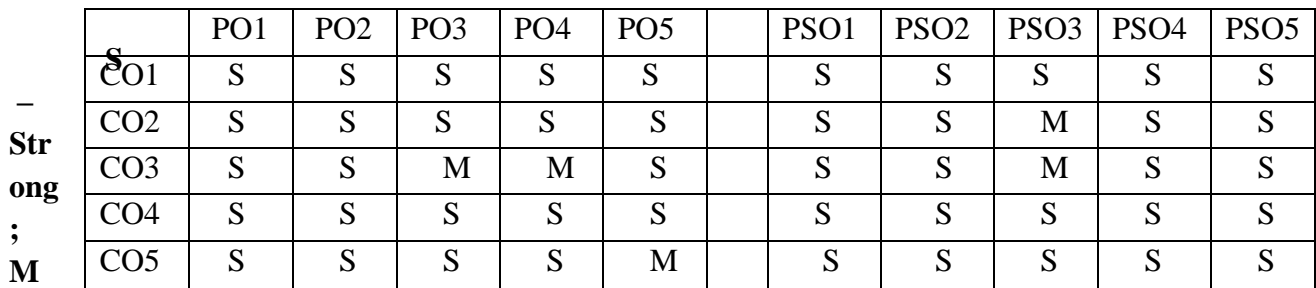

# **– Medium; L – Low;**

# **UNIT-I**

Management Accounting – Meaning: Objective and Scope - Function of Management Account - Difference between Management Accounting and Financial Accounting, Management Accounting and cost Accounting

# **UNIT-II**

Analysis and Interpretation of Financial Statement - Ratio Analysis-Significance of Ratio and Long-term Financial Position - Profitability - Uses and Limitations of ratios

# **UNIT-III**

Fund Flow and Cash Flow Analysis (New Format).

### **UNIT-IV**

Marginal Costing - Cost Volume Profit Analysis and Break-Even Analysis.

# **UNIT-V**

**\*Budgeting and Budgetary control - Definition, Importance, Essentials - Steps inBudgetary Control. Budgets - Classification - Preparation of Different types of Budgets - Purchase, Production, Overhead, Sales, and Cash-Flexible Budgeting\***

#### **\*Self- study**

#### **NOTE: Distribution of marks for theory and problems shall be 40% and 60% respectively.**

#### **Books for Study:**

- 1. Dr. S.N. Maheswari, Management Accounting, Sultan Chand & Sons, Reprint 2019.
- 2. R S N Pillai & Bagavathi, Management Accounting, S. Chand Publishing, 4<sup>th</sup> Edition, 2019.

#### **Books for Reference:**

- 1. **Gupta Shashi K., Sharma R.K., Gupta Neeti,** *Management Accounting***, Kalyani Publishers, 3rd Edition 2020.**
- 2. **S.P. Jain and K.L. Narang,** *Cost and Management Accounting***, Kalyani Publishers, 1st Edition Reprint, 2019.**
- 3. **M.Wilson,** *Management Accounting***, Himalaya Publishing House, 2nd Edition, 2017.**

#### **e-resources:**

- 1. [https://www.icsi.edu/WebModules/Publications/FULL\\_BOOK\\_PP-CMA-2017-JULY\\_4.pdf](https://www.icsi.edu/WebModules/Publications/FULL_BOOK_PP-CMA-2017-JULY_4.pdf)
- 2. <https://www.sscasc.in/wp-content/uploads/downloads/BCOM/Management-Accounting.pdf>
- 3. [https://www.scranton.edu/faculty/hussain/teaching/fin361\\_/Fin361C03.pdf](https://www.scranton.edu/faculty/hussain/teaching/fin361_/Fin361C03.pdf)
- 4. <https://ncert.nic.in/ncerts/l/leac205.pdf>
- 5. <https://www.vedantu.com/commerce/management-accounting>

# **Programme : B.Com CA** Course Code:20UCC6C16 **Course Title : Part III-Core 16-PRINCIPLES OF AUDITING Hours/Week : 5 YEAR :** III **Semester :VI Credits : 3**

# **COURSE OBJECTIVES**

- 1. To know the objectives and Qualification of an Auditor
- 2. To know about various types of Audit, Audit Note Book and Position of External as to Internal Audit
- 3. To learn Knowledge about Vouching and how vouching of cash and trading transactions
- 4. To Acquire the knowledge about Verification and valuation of Assets and Liabilities and auditor duty regarding depreciation and reserve & provision
- 5. To gain knowledge of appointment and Removal of Auditor and Auditors duty, Rights and Liability

# **COURSE OUTCOMES**

After learning the course, the students will be able to

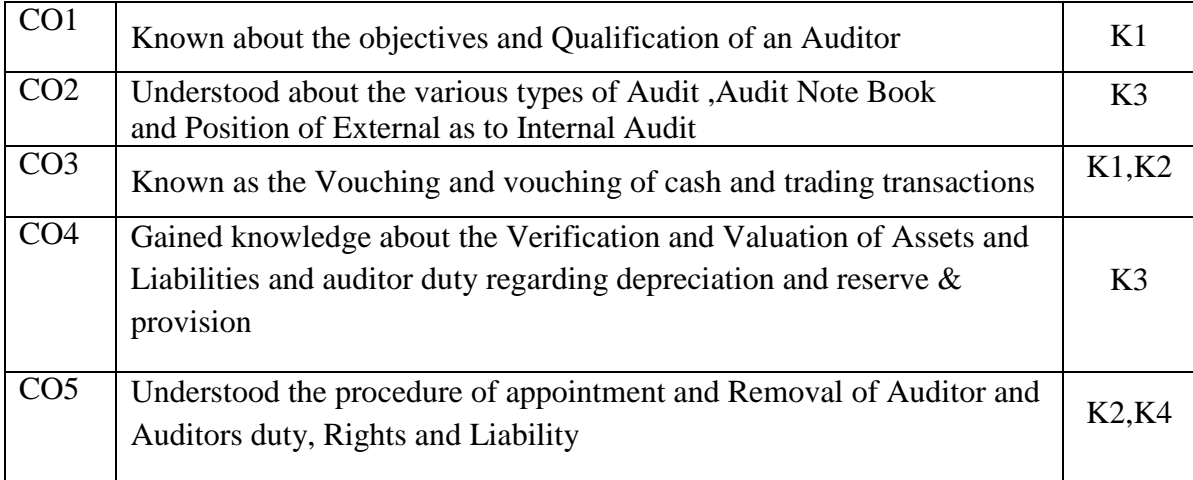

 **K1-Remember; K2-Understand; K3-Apply; K4-Analyze**

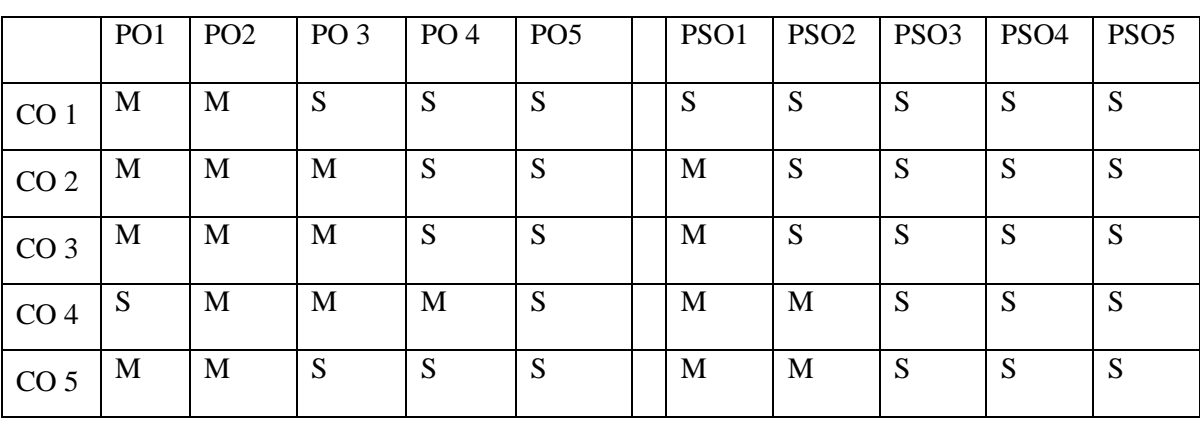

 **S - Strong; M - Medium; L - Low**

### **UNIT-I:**

Definition-General Objectives of Auditing-Advantages and Limitations of Auditing- Auditing and investigation-Qualifications of an Auditor-Auditor's vis-a-vis Errors and frauds

#### **UNIT-II :**

Various types of Audit-Continuous audit-Advantages of continuous audit Final audit- Internal Audit-Performance Audit-Balance Sheet Audit-Audit Procedure-Planning of Audit-Audit Program-Audit Note Book-Audit Working Papers-Internal Check-Internal Check as regard cash, wages and sales- Position of External Auditor as to Internal Audit.

## **UNIT-III:**

Vouching - Vouching of Cash Transactions-Trading Transactions

# **UNIT-IV:**

Verification and Valuation of assets and liabilities- Auditor's Position-Auditor's duty regarding depreciation, reserve and provisions.

## **UNIT-V:**

**\* Company Audit-Appointment and removal of Auditor-Rights and Duties of Company Auditor-Liabilities-Audit of Share Capital and Share Transfer. \***

# **\* Self-study**

# **Books for Study:**

1. Pagare Dinkar, *Principles and Practice of Auditing*, Sultan Chand & Sons, 13th Edition, 2020.

2. Prof. H.R. Appannaiah, *International Auditing and Assurance*, Himalaya Publishing House, 1<sup>st</sup> Edition, 2019.

# **Books for Reference:**

1. CA Pavan Kumar K.C.H., *CA-IPCC Auditing and Assurance*, S. Chand Publishing, 1st Edition, 2017.

2. Dr. L. Natarajan, *Practical Auditing (As per Companies Act, 2013)*, Margham Publications, Reprint, 2016.

3. B N Tandon, S Sundharabahu and S Sudharsnam, *A Hand Book of Practical Auditing*, S.Chand Publishing, 15<sup>th</sup> Edition, 2019.

### **e-resources:**

1. [https://www.google.co.in/books/edition/Auditing\\_and\\_Assurance\\_For\\_CA\\_IPCC\\_](https://www.google.co.in/books/edition/Auditing_and_Assurance_For_CA_IPCC_)

Group/tjJlDwAAQB[AJ?hl=en&gbpv=1&printsec=frontcover](https://www.google.co.in/books/edition/Auditing_and_Assurance_For_CA_IPCC_Group/tjJlDwAAQBAJ?hl=en&gbpv=1&printsec=frontcover)

2. <https://resource.cdn.icai.org/46524bosinter-p6-cp1.pdf>

- 3. <https://resource.cdn.icai.org/46525bosinter-p6-cp2.pdf>
- 4. <https://resource.cdn.icai.org/46539bosinter-p6-audpro-vol1-a.PDF>

5. https://vipss.yolasite.com/resources/PCC\_BOOKS/Auditing%20and%20Assurance. pdf

**Programme : B.Com CA Course Code:20UCC6C17** 

**Course Title: Part III – CORE –17 –FINANCIAL MANAGEMENT Hours /Week : 6**

**Year: III Semester : VI Credits : 4**

#### **COURSE OBJECTIVES**

- **1. To know the nature and functions of financial management.**
- **2. To know about the sources of finances.**
- 3. Gain the knowledge about the capital structure and its planning procedures.
- 4. Gain the knowledge about the various measurements undertaken in the cost of capital.
- 5. To acquire information about the dividend policy and its determination methods.

#### **COURSE OUTCOMES**

After learning the course, the students will be able to

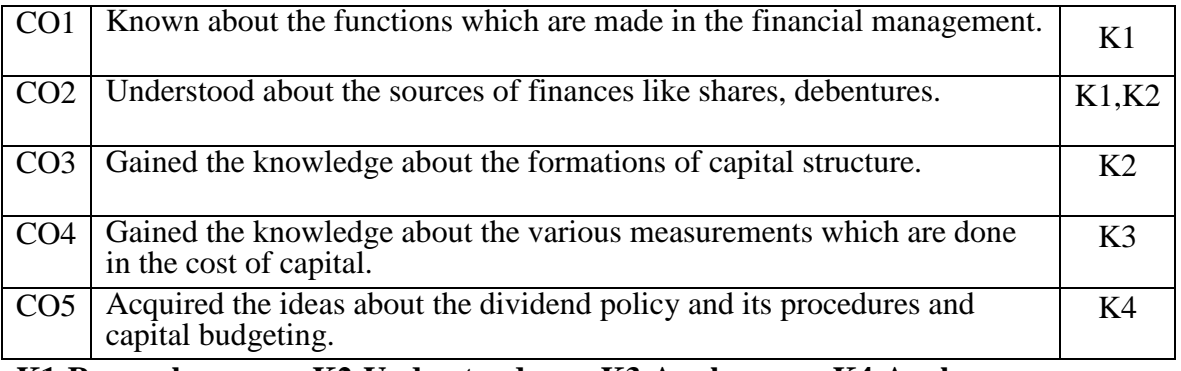

**K1-Remember; K2-Understand; K3-Apply; K4-Analyze**

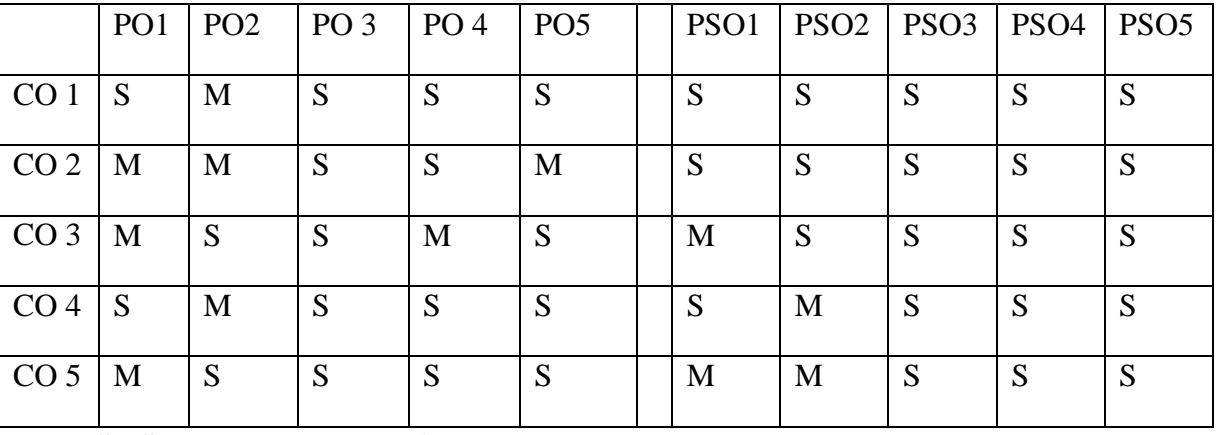

 **S - Strong; M - Medium; L - Low**

#### **UNIT–I:**

Introduction – Nature – Objective – Functions – Goals of Financial Management

#### **UNIT–II:**

Sources of Finance – Shares – Debentures – Loan from Financial Institutions- Trade Credits and Bank Credits.

#### **UNIT–III:**

Capital Structure – Meaning – Planning – Capital Structure analysis – Factors affecting capital structure.

#### **UNIT–IV:**

Cost of capital – Meaning – Importance – Measurement of cost of equity capital – Preference Capital – Debt and retained earnings.

## **UNIT–V:**

**\* Dividend Policy – Factors affecting dividend policy –Determinants of dividend – Theories of Dividend policy: Walter's -Gordon's - MM model– Capital budgeting – Need and Importance – Techniques. \***

**\*Self-study.**

**NOTE: Distribution of marks between theory and problems shall be 80% and 20% respectively.**

# **Book for study:**

1.SN Maheshwari, *Financial Management Principles And Practice*, Sultan Chand & Sons, 12<sup>th</sup>edition 2013.

# **Books for reference:**

1.Khan and Jain, *Financial Management,* McGraw Hill Education; 7th edition, 2019.

2. Sharma and Sashi Gupta, *Financial Management*, Panchu, 2<sup>nd</sup>edition 2015.

3.IM Pandey, *Financial Management,* Pearson; 12thedition, 2021.

4.James C Vanhorne, *Financial Management,*Pearson; 13thedition, 2018.

5.Prasanna Chandra, *Financial Management,* McGraw Hill; 7thedition, 2020.

# **e-resources:**

1[.http://www.gdcbemina.com/docs/FINANCIAL\\_MANAGEMENT\\_NEW\\_notes.pdf](http://www.gdcbemina.com/docs/FINANCIAL_MANAGEMENT_NEW_notes.pdf)

- 2[.https://nios.ac.in/media/documents/srsec319new/319EL16.pdf](https://nios.ac.in/media/documents/srsec319new/319EL16.pdf)
- 3[.https://edurev.in/studytube/Lease-Finance-Financial-services--Financial-Market/e75c68ee-76ce-46dc-](https://edurev.in/studytube/Lease-Finance-Financial-services--Financial-Market/e75c68ee-76ce-46dc-9125-826400f0d65f_t)[9125-826400f0d65f\\_t](https://edurev.in/studytube/Lease-Finance-Financial-services--Financial-Market/e75c68ee-76ce-46dc-9125-826400f0d65f_t)

4[.https://www.scribd.com/document/69147754/BCom-I-Unit-III-Notes-on-Working-Capital-](https://www.scribd.com/document/69147754/BCom-I-Unit-III-Notes-on-Working-Capital-Management)[Management](https://www.scribd.com/document/69147754/BCom-I-Unit-III-Notes-on-Working-Capital-Management)

5[.https://freebcomnotes.blogspot.com/2016/11/dividend-and-dividend-policy-meaning.html](https://freebcomnotes.blogspot.com/2016/11/dividend-and-dividend-policy-meaning.html)

**Programme : B.Com CA Course Code :20UCC6C18 Course Title : PART – III - CORE – 18 – INDIRECT TAX Hours / Week : 4 Year : III Semester :VI Credits : 4**

### **COURSE OBJECTIVES**

- **1. Learners will understand concept of GST and the need for GST in India.**
- **2. Learners will understand and analyses the taxable event under GST – Supply – its meaning and Scope.**
- 3. Learners will understand the provisions pertaining to levy and collection of CGST and IGST.
- **4. Learners will understand the supply of goods or services where GST is payable under forward and reverse charge.**
- **5. Learners will understand concept of Time of Supply and Value of Supply.**

### **COURSE OUTCOMES**

After learning the course, the students will be able to

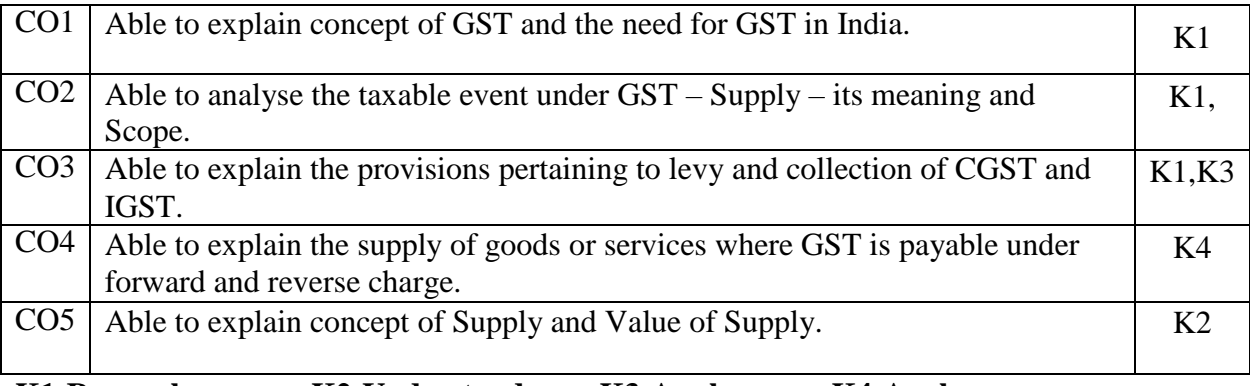

**K1-Remember; K2-Understand; K3-Apply; K4-Analyze**

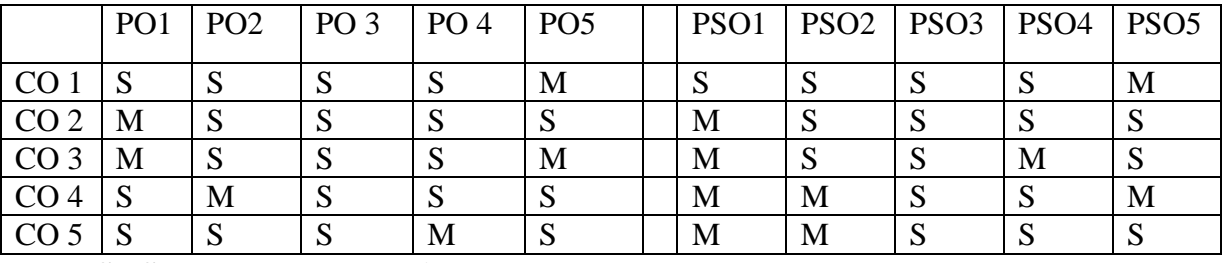

 **S - Strong; M - Medium; L - Low**

### **UNIT-I**

GST in India – An Introduction: Genesis of GST in India – Concept of GST – Need for GST in India – Framework of GST as introduced in India – Benefits of GST – Constitutional Provisions. Supply under GST:Introduction – Relevant definitions – Concept of Supply [Section 7 of CGST Act] – Composite and mixed supplies [Section 8]

#### **UNIT-II**

Charge of GST: Introduction – Relevant definitions – Extent & Commencement of GST Law – Inter State supply [Section 7 of the IGST Act] – Intra State supply [Section 8 of the IGST Act] – Supplies in territorial waters [Section 9 of the IGST Act] – Levy & collection of CGST & IGST [Section 9 of the CGST Act & Section 5 of the IGST Act] – Composition levy [Section 10 of the CGST Act] – Option to pay tax at concessional rate under Notification No. 2/2019 CT (R) date07.03.2019.

# **UNIT-III**

Exemption from  $\overline{GST}$ :Introduction – Power to grant exemption from tax [Section 11 of the CGST Act/ section 6 of IGST Act] – Goods exempt from tax – List of services exempt from tax.

# **UNIT-IV**

Place of Supply:Introduction – Relevant definitions – Place of supply of goods other than supply of goods Imported into, or exported from India [Section 10] – Place of Supply of goods imported into, or exported from India [Section 11] – Place of Supply of services where location of supplier of service and the location of the recipient of service is in India [Section 12] – Place of supply of services where location of supplier or location of recipient is outside India [Section13].

## **UNIT-V**

**\* Time of Supply: Introduction – Relevant definitions – Time of supply of goods [Section 12] – Time of supply of services [Section 13] – Change in rate of tax in respect of supply of goods or services [Section 14]. Value of Supply: Introduction – Relevant definitions – Value of supply [Section 15] – Rules for valuation of supply of goods and/or services. \***

**\* Self-study.**

# **Book for study:**

1 .ICAI Study Material on Goods and Services Tax https://www.icai.org/post.html?post\_id=16003

### **Books for reference:**

- **1. V.S.Datey,** *Indirect Taxes,* **Taxman Publication(p) Ltd, New Delhi, 35th edition 2015.**
- **2. V.Balachandran,** *Indirect Taxation***, Sultan Chand & Co. New Delhi, 16th edition 2017.**
- **3. R.Parameswaran and P.Viswanathan***, Indirect Taxes***:** *GST and Customs Laws***, Kavin Publications, 1 st edition 2018.**
- **4. Dr.V.Vijayaganesh,** *Indirect Taxes* **(GST) , Mahalakshmi Publishers, 1 st edition 2016.**

### **e-resources:**

1[.https://icmai.in/upload/Students/Syllabus2016/Inter/Paper-11-NEW-GST-Revised.pdf](https://icmai.in/upload/Students/Syllabus2016/Inter/Paper-11-NEW-GST-Revised.pdf)

2.<https://cleartax.in/s/gst-law-goods-and-services-tax>

3[.https://www.srcc.edu/sites/default/files/B.Com\\_.\(H\)\\_Year%20III\(Sem%20VI\)\\_BCH%206.2\\_GST%2](https://www.srcc.edu/sites/default/files/B.Com_.(H)_Year%20III(Sem%20VI)_BCH%206.2_GST%20and%20Customs%20Law_Week%201_Team%20GST%20SRCC.pdf) [0and%20Customs%20Law\\_Week%201\\_Team%20GST%20SRCC.pdf](https://www.srcc.edu/sites/default/files/B.Com_.(H)_Year%20III(Sem%20VI)_BCH%206.2_GST%20and%20Customs%20Law_Week%201_Team%20GST%20SRCC.pdf)

4.<https://icmai.in/upload/Taxation/IDT/PPT/GST-Place-Supply.pdf>

5[.https://www.taxmann.com/bookstore/bookshop/bookfiles/GST%20%20Customs%20Law-](https://www.taxmann.com/bookstore/bookshop/bookfiles/GST%20%20Customs%20Law-%20001-005%20sample%20chapter.pdf) 001- [005%20sample%20chapter.pdf](https://www.taxmann.com/bookstore/bookshop/bookfiles/GST%20%20Customs%20Law-%20001-005%20sample%20chapter.pdf)

# **Programme: B.Com(CA) Course Code :20UCC6EL2 Course : PART III -ELECTIVE-02- RESEARCH METHODOLOGY Hours/Week : 4**

**Year : III Semester :VI Credits : 4**

# **COURSE OBJECTIVES**

- 1. To gain knowledge in the basic concept of Research and its process.
- 2. To understand the students to know about the formulation of research problem.
- *3.* **To gain the ideas about Research design.**
- *4.* **To knowledge about data collection, analysis and interpretation of data.**
- *5.* **To gain knowledge in the concept of Research Report.**

# **COURSE OUTCOMES**

After learning the course, the students will be able to

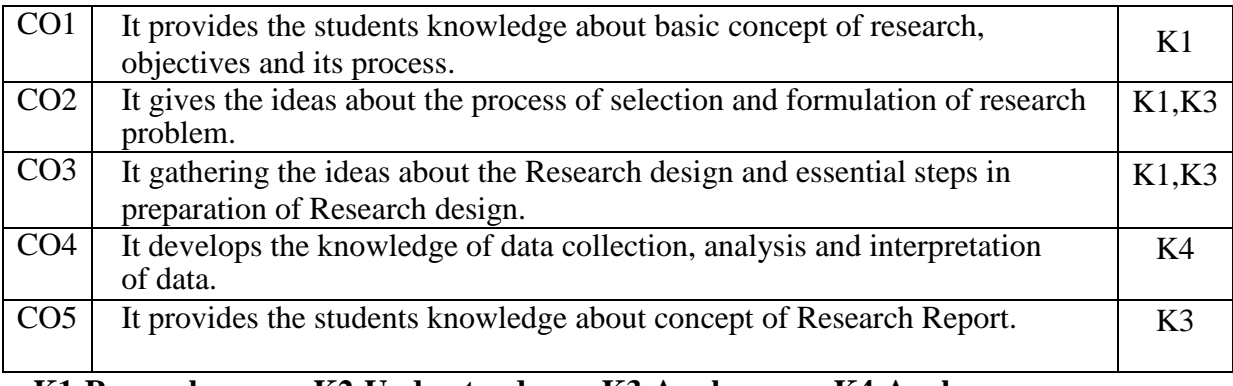

 **K1-Remember; K2-Understand; K3-Apply; K4-Analyze**

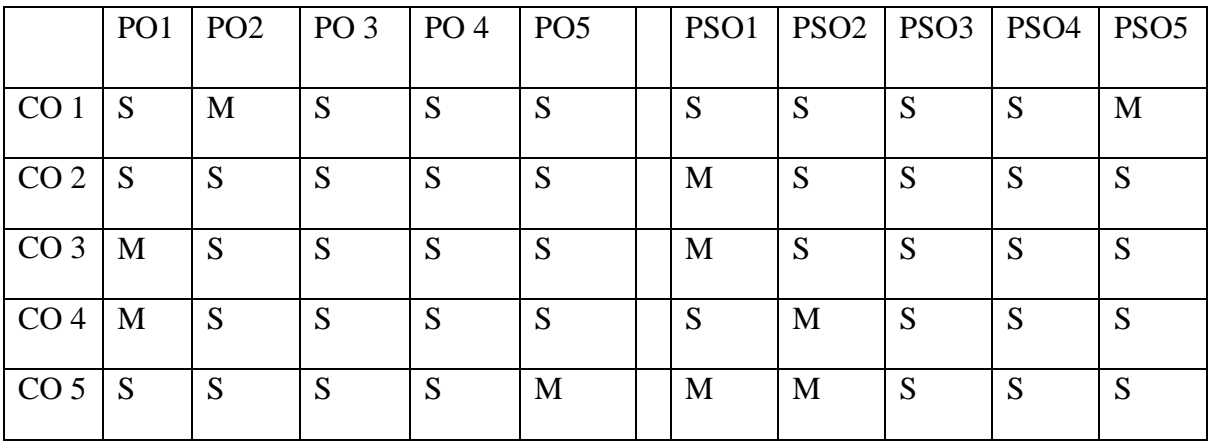

 **S - Strong; M - Medium; L - Low**

# **UnitI**

**Introduction Research: Meaning –Definition – Characteristics– Objectives– Types – Process and steps – Review of literature.**

### **Unit II**

**Process of Selection and formulation of Research problem - Research problems: Identification of the problem – Sources– Criteria of a good research problem – Principles– Hypothesis: Meaning – Sources– Characteristics of good Hypothesis.**

## **Unit III**

**Research Design and Sampling - Meaning – Types– Essential steps – Evaluation. Sampling: Meaning – Characteristics –Methods – Sampling distribution and Errors.**

# **Unit** IV

**Data Collection and Analysis and Interpretation of data.Meaning of Data– Methods of data Collection – Analysis of data – Types of analysis – Statistical tools and analysis(Simple Percentage, Ranking, Chi Square methods Only) – Interpretation of data – Need and Importance – Technique of interpretation.**

# **Unit V**

**\* Research Report: Meaning– Steps in Organization– Types of Report – Significance of Report Writing – Drafting of reports – Contents of a report. \***

**\* Self-study**

# **Books for study:**

*1.C.R. KOTHARI, Research Methodology Methods and Techniques,* KB Center, 3 rd edition 2014. 2.N Thanulingon, *Research Methodology,* Himalaya Publication, 1 st edition 2016.

# **Books for reference:**

1.Dr Mahesh A Kulkarni, *Research Methodology and Project Work*, Nirali Prakashan, 1st edition2016.

2.O. R Krishnaswami and M.Rangnathan, *Methodology of Research in Social Sciences*, Himalaya Publishing House,  $1<sup>st</sup>$  edition 2015.

3.Dipak Kumar Bhattacharya, *Research Methodology*, Excel Books, 3 rd edition 2017.

4.Dr. Roshan Kumar Bhangdiya, *Research Methodology in Commerce and Management*, Enkay Publishers, 5<sup>th</sup>edition 2013.

# **e-resources:**

1. https://rccmindore.com/wp-content/uploads/2015/06/Research-Methodology-Hons-III.pdf

- 2. https://www.youtube.com/watch?v=IXN-wIpSTlk
- 3. https://gfgc.kar.nic.in/magadi/GenericDocHandler/32-b29ae961-fb2a-413c-91a7-fc8599f21be0.pdf
- 4.<https://freebcomnotes.blogspot.com/2016/06/data-collection-its-methods.html>
- 5. https://www.youtube.com/watch?v=YUKlYIOFECU

## **Programme : B.Com CA Course Code :20UCC6CPR/6IN2**

# **Course Title : PART – III – PROJECT WORK OR INTERNSHIPTRAINING –II**

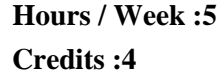

**Year : III Semester :VI** 

# **COURSE OBJECTIVES:**

1. Aim to provide **practical exposure to the students**.

#### **COURSE OUTCOMES:**

After learning the course, the students will be able to

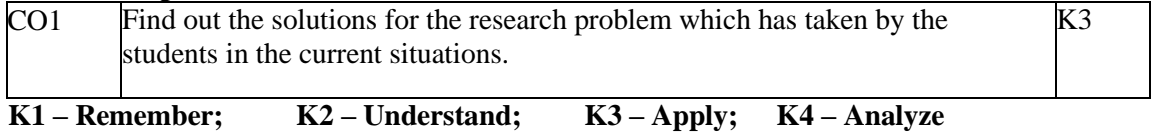

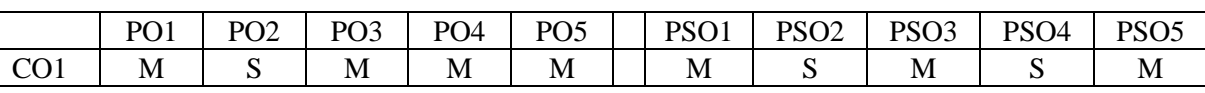

**S – Strong; M – Medium; L - Low**

A guide has been allotted to each student by the department. Guide should review the work every week and put his signature. The work diary along with project report should be submitted at the time of viva voce.

#### **1. CIA Marks Distribution:**

A minimum of two reviews have to be done, one at the time finalizing the questionnaire/identifying the primary data and the second review at the time of commencement of report writing. They should be asked to present the work done to the respective guide in the two reviews. The guide will give the marks for CIA as per the norms stated below:

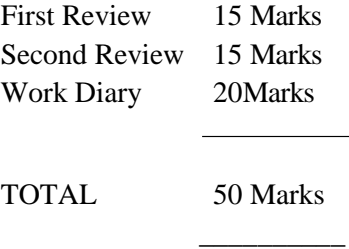

#### **2. End Semester Examination:**

The evaluation for the end semester examination should be as per the norms given below:

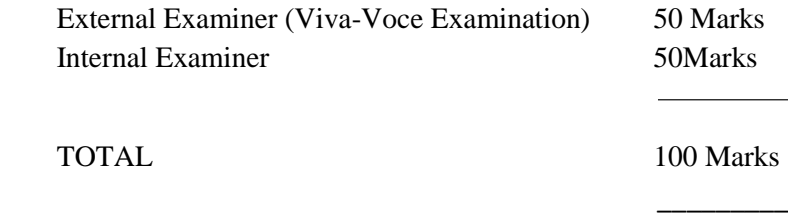

# **SRI RAMAKRISHNA MISSION VIDYALAYA COLLEGE OF ARTS AND SCIENCE (AUTONOMOUS) COIMBATORE – 641 020**

# **For candidates admitted from academic year 2016 - 2017 onwards under New CBCS.**

Programme: BCA Course Code: 20UCA4AL4

Year: II Semester: IV Credits: 4

Course Title: Allied 4 - **Fundamentals of Accounting** Hours / week: 6

**Course Objectives:**

- 1. Ability to prepare accounting statements and reports in accordance with accountingconcepts and conventions.
- 2. To find how the financial position of a firm is represented in its financial statement and find out the arithmetic accuracy of balance sheet.
- 3. To gain knowledge of subsidiary books and preparation.
- 4. To know about how to ascertain cost and control of cost.
- 5. To understand how to prepare various kinds of budgets.

# **Course Outcome:**

On the successful completion of the course, students will be able to

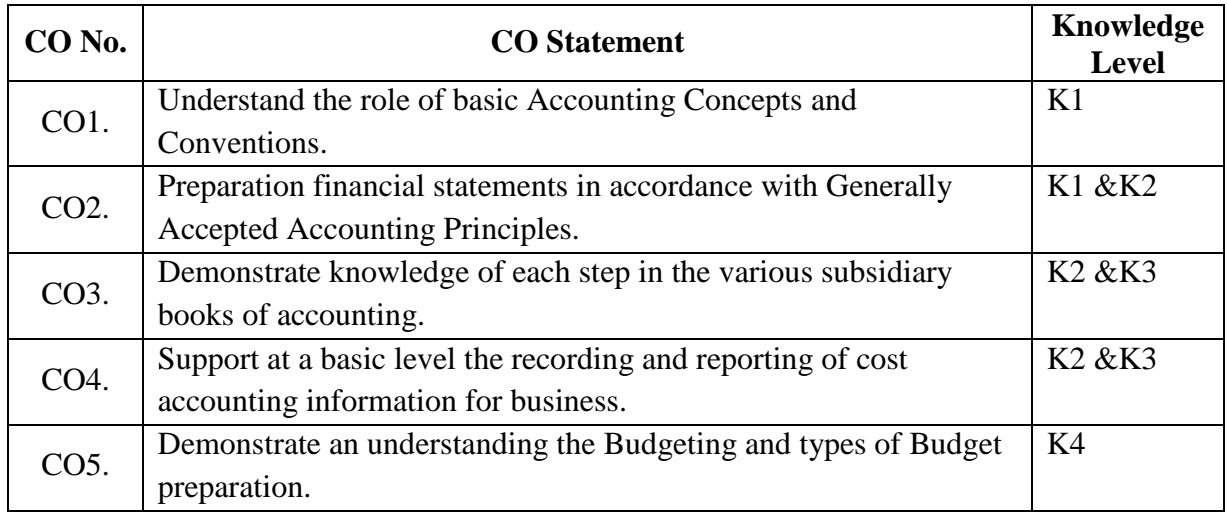

**K1 – Recall, remember; K2 – Understand; K3 – Apply; K4 – Analyze**

# **MAPPING WITH PROGRAMME OUTCOMES**

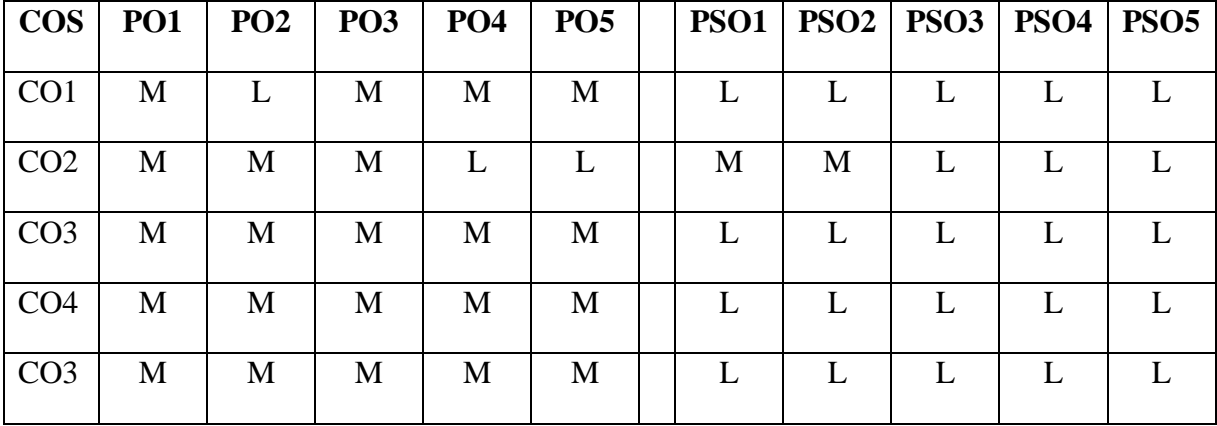

**S- Strong; M-Medium; L-Low**

# **Unit I**

Book Keeping – Accounting Principles and Concepts – Double entry system – Rules of Accounts – Journal, Ledger and Trial Balance. (PG NO:1-7, 16-20, 27-37, 43-71)

# **Unit II**

Final Accounts: Trading account, Profit and Loss Account and Balance Sheet with adjustments. (PG NO: 205-282)

# **Unit III**

Preparation of Subsidiary books – Purchase book – Sales book – Cash Book (Single Column, Double Column, Triple Column).

# **Unit IV**

Cost Accounting – Elements of Cost – Methods of Costing – Difference between cost and management accounting – Preparation of cost sheet. (PG NO: I.1 – I.19, I.26 – I.55)

# **Unit V**

Budgeting and budgetary control– Types of Budgets – Preparation of Various Budgets – Advantages of Budgeting and Budgetary Control. (Problem only flexible budget, Production budget, cash budget). (PG NO:  $C.1 - C.67$ )

# **Books for Study**

- **1. Jain.S.P. and Narang.KI, Principles of Accountancy, Kalyani Publishers/Lyall Bk Depot, 2012.**
- 2. Jain.S.P. and Narang.KI, Cost Accounting, 23rd Edition, Kalyani Publishers, 2012.
- 3. R.S.N.Pillai and Bhagavathi, Management Accounting, Sultan Chand Ltd, 2006.

# **Books for Reference**

1. **Srinivasan.N.P. and Sakthivel Murugan.M, Accounting for Management, S Chand & Co Ltd, 2010.**

# E-Resources

1. https://www.toppr.com/guides/principles-and-practice-of-accounting/meaning-and-scope-of-

accounting/meaning-of-accounting/

2. https://www.tutorialspoint.com/accounting\_basics/index.htm